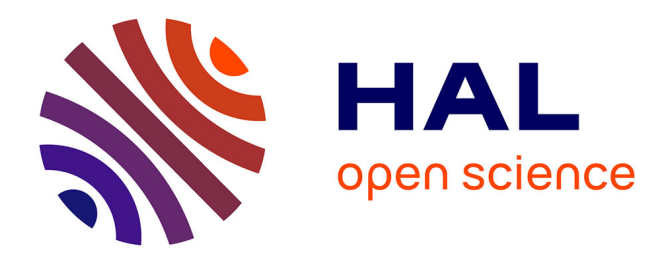

## **Analyses des propriétés locales des galaxies hôtes des Supernovae de type Ia dans la collaboration The Nearby Supernova Factory**

Mickaël Rigault

## **To cite this version:**

Mickaël Rigault. Analyses des propriétés locales des galaxies hôtes des Supernovae de type Ia dans la collaboration The Nearby Supernova Factory. Cosmologie et astrophysique extra-galactique [astroph.CO]. Université Claude Bernard - Lyon I, 2013. Français. NNT : 2013LYO10145. tel-00905574v2

## **HAL Id: tel-00905574 <https://theses.hal.science/tel-00905574v2>**

Submitted on 15 Jun 2018

**HAL** is a multi-disciplinary open access archive for the deposit and dissemination of scientific research documents, whether they are published or not. The documents may come from teaching and research institutions in France or abroad, or from public or private research centers.

L'archive ouverte pluridisciplinaire **HAL**, est destinée au dépôt et à la diffusion de documents scientifiques de niveau recherche, publiés ou non, émanant des établissements d'enseignement et de recherche français ou étrangers, des laboratoires publics ou privés.

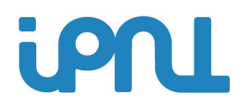

Numéro d'ordre 145-2013  $LYCEN - T2013-TI$ 

## **THÈSE**

## L' UNIVERSITÉ CLAUDE BERNARD LYON 1 —

ÉCOLE DOCTORALE DE PHYSIQUE ET D'ASTROPHYSIQUE

Document présenté pour l'obtention du DIPLÔME DE DOCTORAT EN COSMOLOGIE OBSERVATIONNELLE

— arrêté du 7 août 2006 —

## Analyses des propriétés locales des galaxies hôtes des Supernovae de type Ia dans la collaboration *The Nearby Super nova Factor y*

Mickael RIGAULT 26 septembre 2013

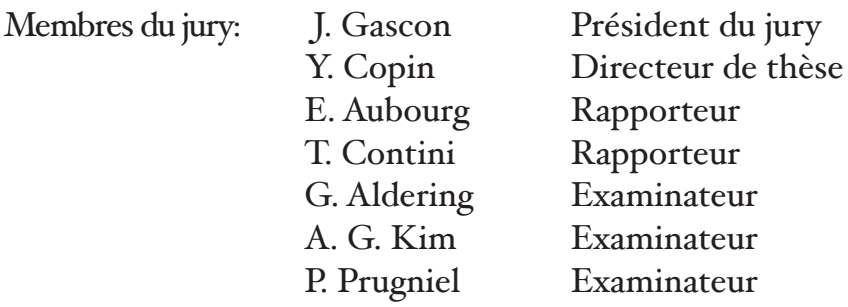

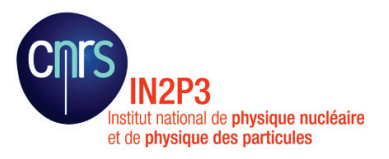

ED 52 - PHAST **Physique** & Astrophysique de Lyon

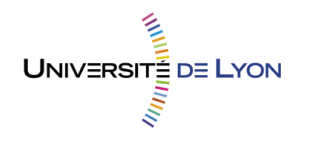

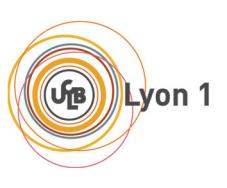

## Remerciements

Je souhaiterais commencer ma thèse en remerciant chaleureusement toutes les personnes qui m'ont aidé, de près ou de loin, à avancer dans mes recherches et dans ma vie de jeune chercheur.

- Je remercie tout particulièrement Yannick Copin, mon directeur de thèse, pour ses très grandes qualités d'encadrement, sa patience et sa vigilance. Grâce à lui j'ai pu passer trois années de thèse dans les meilleures conditions qui soient. Merci !
- Merci également à Greg Aldering qui a été mon superviseur à Berkeley. Les sept mois passés à ses côtés ont été pour moi une expérience de recherche incroyablement enrichissante. Ce temps de recherche a été une des périodes de ma vie au cours desquelles j'ai le plus appris. Thank you very much Greg !
- Un grand merci aux autres membres de mon jury : Éric Aubourg, Thierry Contini, Alex Kim, Philippe Prugniel et Jules Gascon pour leur soutien et leurs critiques constructives, qui m'ont beaucoup aidé.
- Je tiens également à remercier chaleureusement l'équipe de Lyon. Gérard Smadja, tout d'abord, pour le soutien qu'il a été et pour tout ce qu'il m'a transmis. Merci également à Nicolas Chotard et Rui Pereira, pour avoir été à mes cotés durant ces années de thèse. Je vous dois beaucoup. Merci aussi à Manu Gangler.
- J'ai aussi une pensée chaleureuse pour l'ensemble de SNfactory et l'IPNL.
- Enfin, un merci tout particulier à Corinne Augier et à Bernard Ille pour leur soutien et leurs conseils.

Mais ma vie de doctorant s'étend au-delà de mon équipe de recherche et j'embrasse l'ensemble des personnes qui m'ont soutenu, supporté (dans tous les sens du terme), recadré, conseillé et aimé durant cette période de ma vie.

- Mon petit coeur, Léa, merci pour tout, je te dois tellement.
- Mes amis, Simon, Lucas, Julien, Jen, Béné, Raf, Bastien, Ada, Anne, Olivier, Francis, Sophie, Camille et tous les autres. Si j'ai réussi ma thèse, c'est aussi grâce à vous et à tous les moments qu'on a passés ensemble.
- Ma famille, Papa, Maman, Benjamin et Clément, mes grands parents, mes oncles, mes tantes, merci à tous. Merci à toi tonton François.

Je sais que j'en oublie et j'en suis désolé. Pêle-mêle une dernière pensée pour Alexia Auffèves, qui fut ma première encadrante et à qui je dois aussi beaucoup. Pour E.T., pour tout ce qu'elle est et pour son aide dans les premières phases de rédaction de mon article. Sans elle, ma vie à Berkeley n'aurait pas été la moitié de ce qu'elle a été (Many many thanks E.T.). Merci aussi à Borgen, Breaking Bad, Boardwalk Empire, Games of Thrones, True Blood, Walking Dead, House of Cards, Magic the Gathering, toute la musique et tous les films que j'aime et qui m'ont permis de me détendre et de me sortir la tête de mes codes.

Je finis ces remerciements en m'adressant à l'État français pour ma bourse de thèse, ainsi qu'à la région Rhône-Alpes pour la bourse Explo'ra doc : Merci !

## Résumé

Les supernovae de type Ia (SNe Ia) sont de puissants indicateurs de distance cosmologique. Elles sont à l'origine de la découverte de l'énergie noire dans l'univers et restent aujourd'hui la meilleure méthode pour contraindre son équation d'état. Cependant, nous ignorons toujours le phénomène exact donnant naissance à ces supernovae. Notamment, nous ne connaissons pas l'influence de l'évolution des paramètres stellaires avec le redshift sur la luminosité de ces objets et donc sur les ajustements cosmologiques. De récentes études ont mis en évidence évidence des biais environnementaux ayant un impact significatif sur les mesures des paramètres cosmologiques. Cependant, ces études analysent les hôtes des SNe Ia dans leur globalité en négligeant les variations pourtant connues des propriétés stellaires et gazeuses au sein de ces galaxies.

Dans cette thèse je montre comment les données de spectrographie à champ intégral de la collaboration The Nearby Supernova Factory permettent l'étude de l'environnement immédiat (∼kpc) de la SNe Ia. Dans une première partie, j'introduis les bases physiques et le contexte scientifique dans lesquels ma thèse s'inscrit. Dans la seconde partie, je commence par détailler les techniques d'extraction des données environnementales locales et, une fois ces données extraites, je développe la mesure du taux de formation stellaire environnant les SNe Ia à partir du signal Hα. Dans mon analyse, je montre comment les propriétés des SNe Ia, et notamment leur luminosité standardisée, dépendent de la présence de formation stellaire à proximité. Ce biais, duquel découlent les biais environnementaux précédemment évoqués, a un impact significatif sur la cosmologie. En se basant sur les évolutions des propriétés stellaires des galaxies, je construit un modèle d'évolution de la luminosité moyenne des SNe Ia en fonction du redshift pour estimer cet impact ; les données de la littérature semblent confirmer mes hypothèses. Ces résultats ont été publiés dans le journal européen Astronomy and Astrophysics (Rigault et al. 2013). Dans une troisième partie, je présente des analyses supplémentaires sur l'environnement local des SNe Ia et je suggère de nouvelles approches.

Cette thèse a mis en évidence un biais environnemental important sur les propriétés des SNe Ia que seule l'analyse locale permet d'aborder. Cette découverte est une étape importante dans la compréhension de ces objets et dans l'amélioration de leur utilisation cosmologique.

## Introduction générale

Ce document présente le travail que j'ai effectué durant mes trois années de thèse en cosmologie observationnelle au sein de la collaboration internationale The Nearby Supernovae Factory. Mes activités de recherche se sont divisées entre l'Institut de Physique Nucléaire de Lyon, en France, et le Lawrence Berkeley National Laboratory en Californie, USA. Ces travaux m'ont également amené à participer à plusieurs conférences internationales et à de nombreuses réunions de collaboration en Europe (Espagne, Allemagne, France) aux État-Unis et en Chine.

Ces trois années ont été pour moi une période intense d'apprentissage tant sur le plan humain que scientifique. Je dois pour cela beaucoup à Yannick Copin, mon directeur de thèse, à Greg Aldering, mon superviseur direct à Berkeley, et à l'ensemble de la collaboration.

Les cent cinquante pages que je présente ici sont le fruit de ces apprentissages et j'invite le lecteur à partager cette expérience avec moi.

« Analyses des propriétés locales des galaxies hôtes des supernovae de type Ia de la collaboration The Nearby Supernovae Factory » se compose en trois parties.

Dans la première, nous situerons le contexte scientifique dans lequel cette recherche s'inscrit. Nous exposerons l'intérêt d'analyser les propriétés de l'environnement des supernovae de type Ia – aujourd'hui le meilleur indicateur de distance cosmologique et la meilleure sonde pour comprendre l'énergie noire – dans un contexte cosmologique où les origines exactes de ces supernovae sont encore mal comprises. Cette partie sera l'occasion de mettre en avant les atouts d'une approche locale dans l'analyse environnementale, ce qui est la spécificité de mon projet.

Le seconde partie détaillera mes travaux. Elle portera sur la production des données des galaxies hôtes des supernovae de type Ia nécessaire à l'étude des propriétés de ces dernières en fonction de celles de leur environnement. Nous verrons notamment que ces supernovae sont significativement dépendantes de leur environnement local. Les travaux que je présente dans cette seconde partie ont été soumis à publication dans le journal Astronomy and Astrophysics le 19 Juin 2013 et accepté le 30 août (Rigault et al. 2013). Dans la troisième et dernière partie, nous discuterons des recherches préliminaires que je conduis afin de mieux comprendre les biais environnementaux et la standardisation des SNe Ia.

Les divers effets environnementaux que nous mettrons en évidence dans ce document sont moins des contraintes pour la cosmologie que de formidables opportunités d'améliorer l'utilisation des supernovae de type Ia pour mesurer les propriétés de l'univers.

# Table des matières

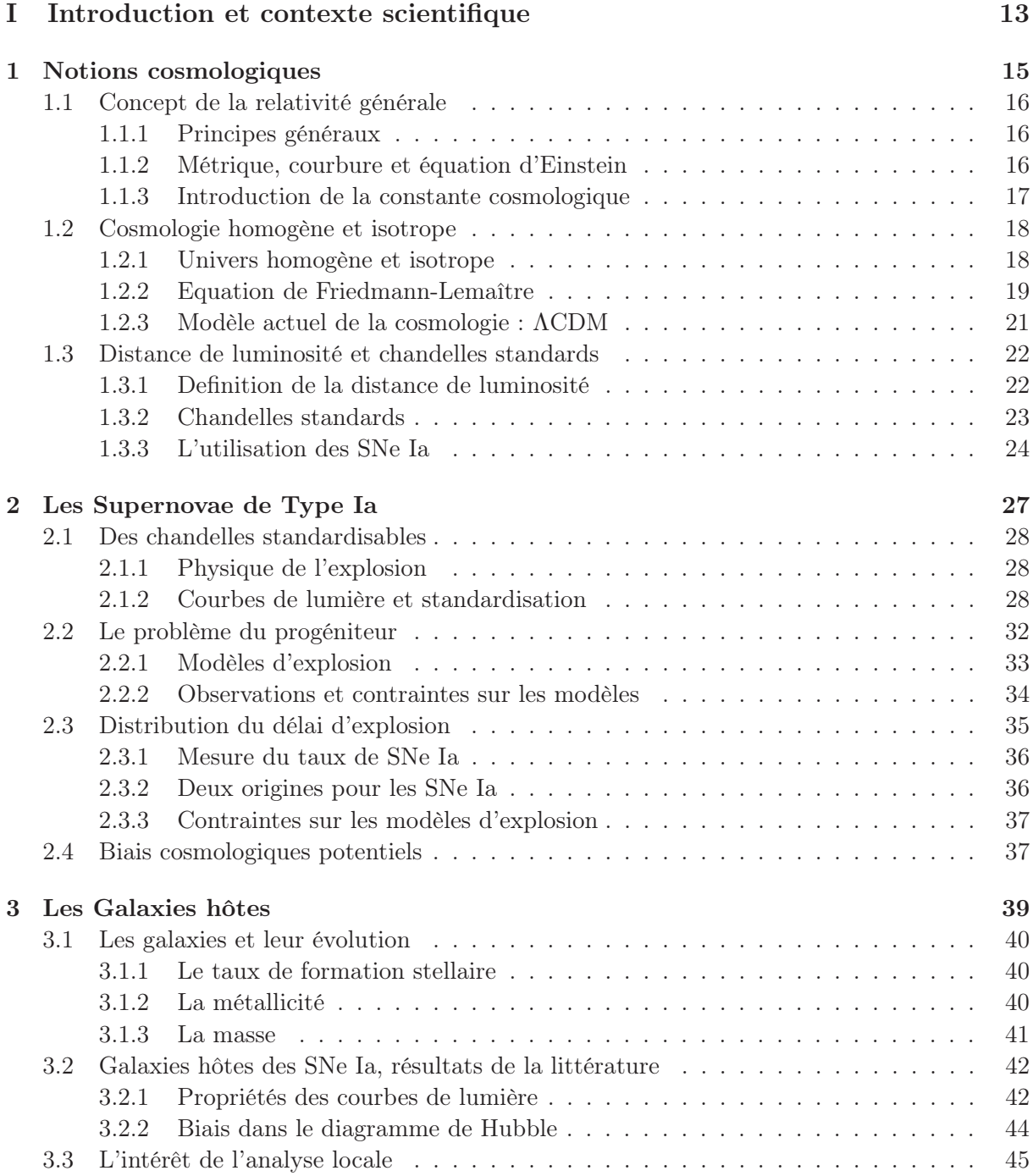

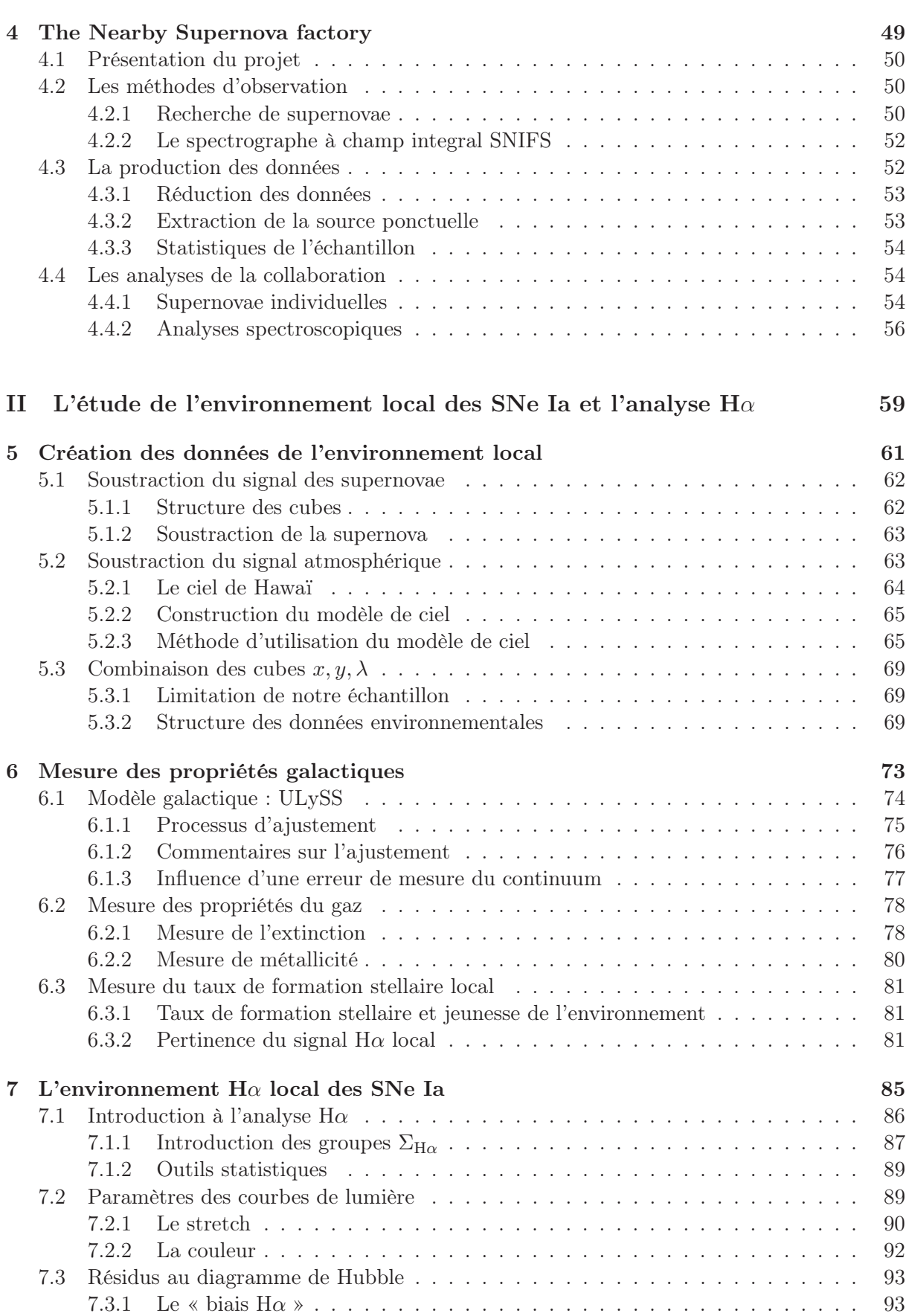

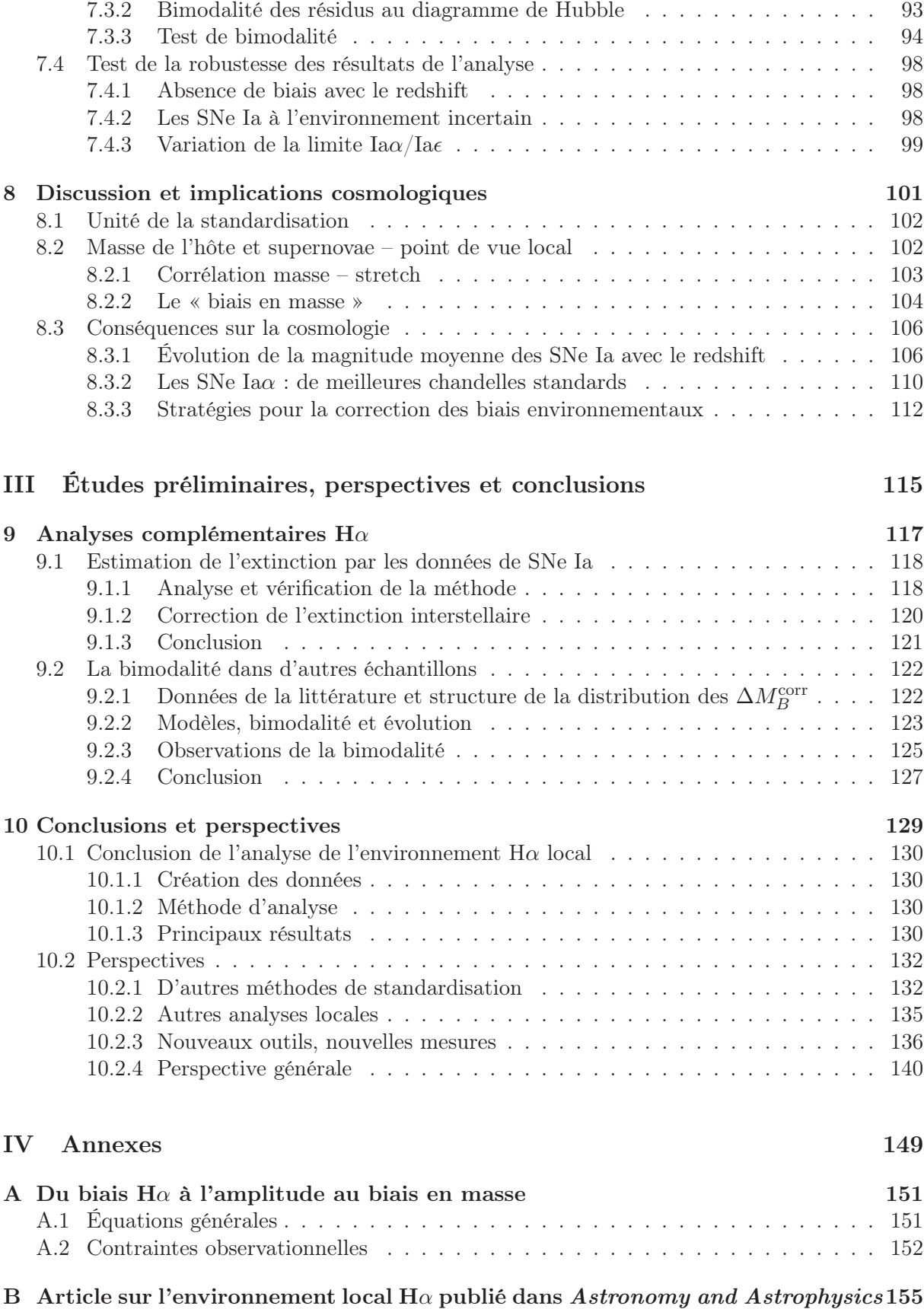

Première partie

# Introduction et contexte scientifique

## Chapitre 1

## Notions cosmologiques

There is no harm in doubt and skepticism, for it is through these that new discoveries are made.

#### Richard Feynman

La physique de la gravitation moderne a été révolutionnée par les découvertes d'Einstein au début du  $XX<sup>e</sup>$  siècle. La gravité n'est plus une force à distance comme le décrivait Newton, mais un effet de la géométrie de l'espace-temps où espace et temps sont des variables dépendant du référentiel d'observation.

Cette nouvelle physique s'appuie sur la relativité restreinte, transposée aux référentiels accélérés comme le nôtre, sur Terre. Nous introduirons cette physique Section 1.1 où l'on aboutira aux équations d'Einstein reliant géométrie de l'espace-temps et composantes énergétiques de l'univers. Ensuite, Section 1.2, je développerai cette théorie dans le cas particulier d'un univers homogène et isotrope, ce qui permettra une description analytique de l'évolution de l'univers. Nous finirons ce chapitre Section 1.3 par une description précise de l'une des principales observables cosmologiques : la distance de luminosité.

#### Sommaire

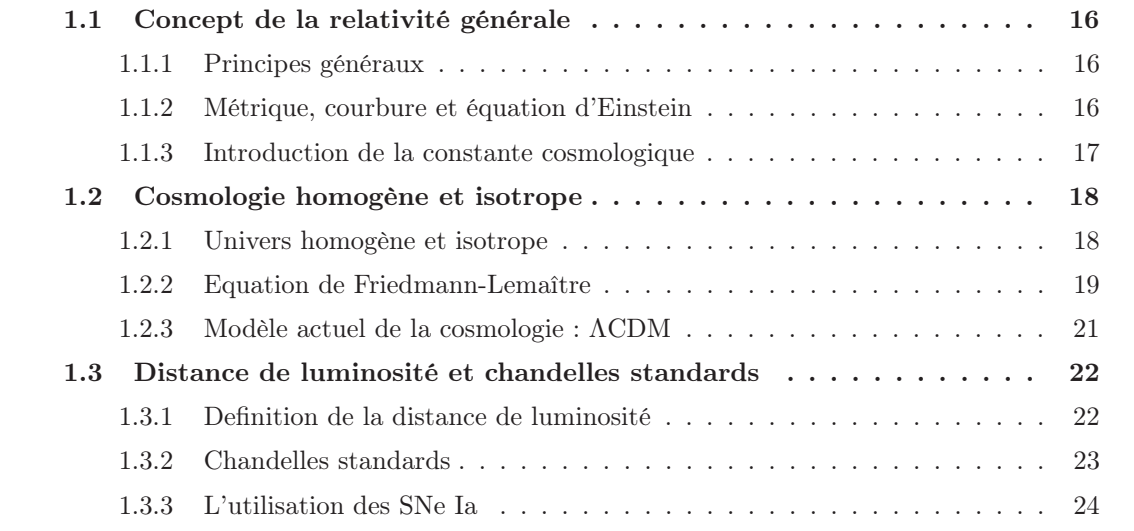

### 1.1 Concept de la relativité générale

#### 1.1.1 Principes généraux

La relativité générale (RG) ne nécessite que trois axiomes. Les deux premiers sont ceux de la relativité restreinte (RR) : « les lois de la physiques sont homogènes et isotropes » et « la vitesse de la lumière est identique dans tous les référentiels inertiels » ; le troisième est appelé principe d'équivalence et suppose que « la masse inertielle est strictement équivalente à la masse gravitationnelle ». Une fois ces axiomes posés, le concept de la relativité générale est assez direct :

Les lois de la relativité restreinte sont justes dans un référentiel inertiel. Un référentiel en chute libre dans un champ gravitationnel homogène est un référentiel inertiel.

Le référentiel du laboratoire a souvent été considéré comme fixe et c'est celui que l'on considère comme naturel pour appliquer les lois de la physique. Mais dans la RG, il est plus naturel et plus simple de faire de la physique dans un référentiel en chute libre. Le référentiel du laboratoire, dans lequel on ressent la force de gravitation, doit être considéré comme un référentiel accéléré vers le haut, avec une accélération <sup>−</sup>**g**. Ainsi, l'ensemble des lois physiques fonctionnant dans un référentiel inertiel, aux premières desquelles celles de la RR, doivent être projetées de ce référentiel en chute libre vers celui accéléré du laboratoire. Nous pourrons ainsi les appliquer et les faire correspondre à la physique que nous observons nous, observateurs soumis à la gravitation.

Les mathématiques permettant une telle transposition de référentiels sont ceux des géodésiques, que nous allons brièvement développer dans le section suivante.

#### 1.1.2 Métrique, courbure et équation d'Einstein

On appel  $g_{\mu\nu}$  le tenseur métrique tel que :

$$
ds^2 = g_{\mu\nu} dx^{\mu} dx^{\nu}.
$$

Ce tenseur relie les coordonnées  $x^{\mu}$  d'un référentiel quelconque à l'intervalle de distance d $s^2$ invariant. En RR cette métrique est diagonale  $g_{00} = -1$  et  $g_{ii} = +1$  où i sont les coordonnées d'espace. Si cette métrique  $g_{\mu\nu}$  n'est pas triviale, alors l'espace n'est pas plat, ce qui implique que le chemin le plus court entre deux points ne sera pas une ligne droite mais une courbe. Cette courbe, appelée géodésique, respecte l'équation suivante :

$$
\frac{d^2x^{\alpha}}{ds^2} + \Gamma^{\alpha}{}_{\beta\gamma}\frac{dx^{\beta}}{ds}\frac{dx^{\gamma}}{ds} = 0,
$$
\n(1.1)

où Γ<sup>α</sup> <sub>βγ</sub>, appelé symbole de Christoffel, dépend directement du tenseur métrique g : il représente la déformation infinitésimale de l'espace par rapport à un espace plat. Lorsqu'un objet, un photon par exemple, ne subit aucune force extérieure il suit les géodésiques de l'univers. Son mouvement n'est donc pas « rectiligne et uniforme » comme en physique newtonienne, mais il est dévié par la courbure locale de l'espace-temps.

#### Définition du tenseur d'Einstein

Nous allons voir que la présence d'énergie courbe l'espace-temps et change  $g_{\mu\nu}$ : la gravité est l'effet de cette déformation. Cette notion géométrique de la gravitation explique pourquoi les photons, bien qu'ayant une masse nulle, subissent les effets de la gravité – comme on l'observe au voisinage des trous noirs, ou avec les lentilles gravitationnelles.

Par une combinaison de symboles de Christoffel on peut former le tenseur de courbure complet  $R^{\beta}$ <sub>μνα</sub> dont la trace  $R_{\mu\nu}\equiv R^{\alpha}$ <sub>μνα</sub> est le tenseur de Ricci. Ce tenseur représente la moyenne des courbures selon tous les plans orthogonaux à un vecteur donné.

En définissant la courbure scalaire  $R = g^{\mu\nu}R_{\mu\nu}$  on peut définir le tenseur de courbure de l'espace-temps d'Einstein :

$$
G_{\mu\nu} = R_{\mu\nu} - \frac{1}{2} g_{\mu\nu} R,\tag{1.2}
$$

 $G_{\mu\nu}$  est le seul tenseur pouvant être mathématiquement construit qui possède toutes les propriétés voulues : (1) avoir une signification physique – i.e. d'ordre 2, possédant des dérivées secondes de la métrique et une divergence nulle – et (2) s'annuler en espace euclidien, afin de retrouver la physique de Newton aux limites classiques.

#### Construction de l'équation d'Einstein

Comme en RR, on appelle  $T_{\mu\nu}$  le tenseur d'énergie-impulsion, dont la divergence nulle par conservation du mouvement  $(T_{\mu\nu;\nu} = 0)$ . Pour un fluide :

$$
T_{\mu\nu} = \left(\rho + \frac{p}{c^2}\right)u_{\mu}u_{\nu} - pg_{\mu\nu}
$$
\n(1.3)

où ρ est la densité d'énergie du fluide, p sa pression et  $u^{\mu}, u^{\nu}$  sont les quadri-vitesses du fluide.

L'idée d'Einstein, qui s'appuie sur l'équation de Poisson et qui fonde la relativité générale, est que ces deux tenseurs de divergence nulle sont reliés entre eux, d'où l'équation d'Einstein :

$$
G_{\mu\nu} = KT_{\mu\nu},\tag{1.4}
$$

K étant une constante identifiable à  $K = \frac{8\pi \mathcal{G}}{c^4}$ ; où  $\mathcal{G}$  est la constante gravitationnelle et c la vitesse de la lumière. De cette équation, on peut montrer que le tenseur de courbure de Ricci peut s'écrire exclusivement en fonction du tenseur d'énergie-impulsion :

$$
R_{\mu\nu} = \frac{8\pi\mathcal{G}}{c^4} \left[ T_{\mu\nu} - \frac{1}{2} g_{\mu\nu} T^{\alpha}{}_{\alpha} \right] \tag{1.5}
$$

La métrique de l'espace-temps, i.e. sa géométrie, ne dépend donc que de la distribution d'énergie dans l'univers. La courbe transformée d'une ligne droite dans un référentiel accéléré quelconque est alors une géodésique (éq. 1.2). La gravité n'est donc plus une force, mais un effet de la déformation géométrique de l'espace-temps. L'équation d'Einstein (éq. 1.4) donne la source de cette déformation : le contenu énergétique.

#### 1.1.3 Introduction de la constante cosmologique

On remarque qu'il est possible d'ajouter un terme proportionnel à la métrique dans le tenseur d'Einstein puisque la divergence de  $g_{\mu\nu}$  est également nulle. Les lois de Newton sont toujours respectées aux limites, si cette constante notée  $\Lambda$  est petite devant les autres termes de sources gravitationnelles de la physique newtonienne. L'équation d'Einstein peut alors s'écrire :

$$
R_{\mu\nu} - \frac{1}{2}g_{\mu\nu}R + \Lambda g_{\mu\nu} = \frac{8\pi\mathcal{G}}{c^4}T_{\mu\nu} \tag{1.6}
$$

mais également :

$$
R_{\mu\nu} - \frac{1}{2}g_{\mu\nu}R = \frac{8\pi\mathcal{G}}{c^4}T_{\mu\nu} - \Lambda g_{\mu\nu}
$$
\n(1.7)

Cela qui signifie qu'on ne peut pas distinguer une modification de la structure fondamentale des lois de la gravitation (terme Λ dans le membre de gauche) d'une source de champ gravitationnel nouvelle (terme Λ dans le membre de droite), i.e. une forme d'énergie ne se diluant pas et ne dépendant donc pas du temps (voir section suivante). Cette constante Λ est appelée constante cosmologique.

## 1.2 Cosmologie homogène et isotrope de Friedmann Lemaître Robertson Walker

L'inconnue pour résoudre l'équation d'Einstein est le tenseur métrique  $g_{\mu\nu}$ . Mais l'équation 1.5 est non linéaire. Plus encore, à la fois  $R_{\mu\nu}$  et le terme de source dépendent du tenseur métrique. Autrement dit, pour connaitre la manière dont l'énergie est décrite dans l'espace, il faut déjà connaitre  $g_{\mu\nu}$ ! On ne peut donc pas considérer qu'une source donnée courbe l'espace-temps puisque la courbure elle-même va modifier cette source.

#### 1.2.1 Univers homogène et isotrope

Pour simplifier le problème il est utile de faire des hypothèses dont celles, naturelles, de l'homogénéité et de l'isotropie de l'univers aux très grandes échelles. Dans ces conditions, le modèle de Friedmann-Lemaître Robertson-Walker (FLRW) est la solution la plus générale des équations de la relativité générale. L'hypothèse « homogène et isotrope » permet d'écrire gμν à l'aide des coordonnées sphériques comobiles — indépendantes du temps — (r, θ, φ) sous une forme analytique simplifiée. Cette métrique est celle de Robertson-Walker (RW) :

$$
ds^{2} = c^{2}dt^{2} - a^{2}(t)\left[\frac{dr^{2}}{1 - kr^{2}} + r^{2}(d\theta^{2} + \sin^{2}\theta d\phi)\right]
$$
 (1.8)

où t est le temps,  $a(t)$  le facteur d'échelle (normalisé à  $a_0 \equiv a(t = 0) = 1$ ) et  $k = \{-1, 0, 1\}$  selon que l'univers est ouvert (3-hyperboloïde), plat ou fermé (3-sphère).

Pour un photon  $(ds^2 = 0)$  on trouve que la distance comobile  $\chi$  s'exprime ainsi :

$$
\chi = c \int_{t_e}^{t_0} \frac{dt}{a(t)} = \int_R^0 \frac{dr}{\sqrt{1 - kr^2}}
$$
(1.9)

où  $t_e$  est le temps de l'émission et  $t_0$  celui de la réception. De cette équation nous pouvons donner la définition cosmologique du redshift z en fonction de l'évolution du facteur d'échelle de l'univers :

$$
\frac{a_0}{a(t)} = \frac{\lambda_{reception}}{\lambda_{emission}} = 1 + z \tag{1.10}
$$

Et  $\chi$  peut finalement s'exprimer en fonction du redshift :

$$
\chi = \int_{z_0}^{z_e} \frac{cdz}{a_0 H(z)}\tag{1.11}
$$

où  $H(z) \equiv \dot{a}/a$  est le taux d'expansion avec  $H_0 \equiv H(z = 0)$ , la constante de Hubble.

En faisant les mêmes suppositions d'homogénéité et d'isotropie sur le fluide énergétique emplissant l'univers on montre que le tenseur énergie-impulsion (éq. 1.3) devient :

$$
T_{\mu\nu} = \begin{pmatrix} \rho & 0 & 0 & 0 \\ 0 & p/c^2 & 0 & 0 \\ 0 & 0 & p/c^2 & 0 \\ 0 & 0 & 0 & p/c^2 \end{pmatrix}
$$
 (1.12)

où ρ est la densité énergétique du fluide et p sa pression. De plus, sachant que la divergence de  $T_{\mu\nu}$  est nulle, on trouve l'équation de conservation de l'énergie dans le cas de la métrique RW éq. 1.8 :

$$
\dot{\rho} = -3\frac{\dot{a}}{a}\rho(1+w),\tag{1.13}
$$

où w est le paramètre d'équation d'état du fluide considéré  $w \equiv p/\rho c^2$ . Remarquez ici que :

- si <sup>w</sup> = 0, <sup>ρ</sup> <sup>∝</sup> <sup>a</sup>−3, il s'agit du cas où l'énergie cinétique est négligeable devant la densité de fluide, i.e. celui d'une matière non-relativiste et donc baryonique.
- si <sup>w</sup> = 1/3, <sup>ρ</sup> <sup>∝</sup> <sup>a</sup>−4, il s'agit de la limite ultra-relativiste où <sup>v</sup> <sup>≈</sup> <sup>c</sup>, i.e. le cas d'un gaz de photons ou de neutrinos. Ce fluide ultra-relativiste se dilue plus rapidement que le fluide non-relativiste. Ceci est simplement compréhensible en imaginant un gaz de photons : la densité de photons se dilue comme de la matière non relativiste ( $\propto a^{-3}$ ) mais la longueur d'onde des photons s'étirent avec le facteur d'échelle ( $\propto a^{-1}$ ); la densité d'énergie  $\rho$  évoluera donc comme  $\rho \propto a^{-3} \times a^{-1}$ .
- si w = −1, ρ = constant, il s'agit d'un fluide de pression négative dont la densité d'énergie ne se dilue pas avec le facteur d'échelle  $a(t)$ . Un tel fluide serait celui engendré par le terme  $Λ$  en tant que source éq. 1.7.

#### 1.2.2 Equation de Friedmann-Lemaître

En supposant l'homogénéité et l'isotropie de l'univers comme nous l'avons présenté dans la section précédente on trouve que  $G_{00}$ , le premier élément du tenseur d'Einstein, vaut :

$$
G_{00} = 3\left[\frac{k}{a^2} + \left(\frac{\dot{a}}{a}\right)^2\right]
$$
\n(1.14)

Donc d'après l'équation d'Einstein (éq. 1.6 ou 1.7) on en déduit les deux équations de Friedmann-Lemaître :

$$
H2(z) \equiv \left(\frac{\dot{a}}{a}\right)^2 = \frac{8\pi\mathcal{G}}{3}\rho + \frac{\Lambda c^2}{3} - \frac{kc^2}{a^2}
$$
 (1.15)

et avec l'équation 1.13 :

$$
\dot{H}(z) + H(z) = \frac{\ddot{a}}{a} = -\frac{4\pi\mathcal{G}}{3} \left(\rho + 3\frac{p}{c^2}\right) + \frac{\Lambda c^2}{3} \tag{1.16}
$$

 $H(z)$  décrivant l'évolution de l'expansion de l'univers en fonction du redshift.

On peut décomposer la densité d'énergie  $\rho$ , en une composante de radiation  $\rho_R$ , celle des éléments ultra-relativistes (photons et neutrinos) et en une composante de matière  $\rho_M$ , celle des éléments non-relativistes (baryons et matière noire). Alors, la première équation de Friedmann éq. 1.15 s'écrit :

$$
H2(z) \equiv \left(\frac{\dot{a}}{a}\right)^2 = \frac{8\pi\mathcal{G}}{3}\rho_R + \frac{8\pi\mathcal{G}}{3}\rho_M - \frac{kc^2}{a^2} + \frac{\Lambda c^2}{3}
$$
(1.17)

où chacun des termes évoluent différemment en fonction du facteur d'échelle, respectivement comme  $a^{-4}$ ,  $a^{-3}$ ,  $a^{-2}$  et  $a^{0}$ . Si le facteur d'échelle ne fait qu'augmenter, et si ces quatre termes existent, alors il est probable qu'ils puissent tous dominer l'expansion de l'univers les uns après les autres comme cela est illustré figure 1.2.

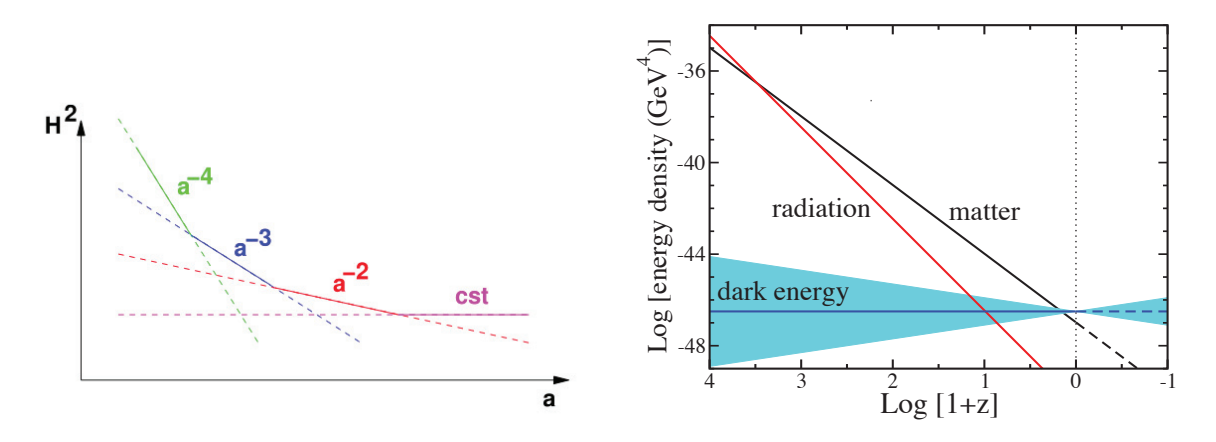

FIGURE 1.1 – Gauche : Évolution schématique de  $H^2$  en fonction du paramètre d'échelle a dans le cas où les différentes contributions énergétiques (radiation, matière, courbure, et constante cosmologique) dominent les unes après les autres. Droite : Évolution mesurée des densités d'énergie des différentes composantes de l'univers en fonction du redshift (z). La bande bleue montre les différentes évolutions possibles pour une énergie noire d'équation d'état w = −1 ± 0.2. Figure de Frieman et al. (2008).

Dans l'univers homogène et isotrope de FLRW, l'évolution passée et future de l'expansion  $(H(z))$  est régie par quatre paramètres que l'on peut mesurer à n'importe quelle époque ; l'équation de Freidmann (1.15) permettant d'extrapoler  $a(t)$  à n'importe quel autre temps. Ces paramètres sont : la densité de radiation, la densité de matière, de Λ et du taux d'expansion actuel  $H_0$ .

Ainsi, prenons l'équation (1.15), évaluée aujourd'hui (indiquée par le  $_0$ ), et divisons par  $H_0^2$ :

$$
1 = \frac{8\pi\mathcal{G}}{3H_0^2}\rho_{R0} + \frac{8\pi\mathcal{G}}{3H_0^2}\rho_{M0} - \frac{kc^2}{a_0^2H_0^2} + \frac{\Lambda c^2}{3H_0^2}
$$
(1.18)

Que l'on dénote :

$$
1 = \Omega_R + \Omega_M - \Omega_k + \Omega_\Lambda \tag{1.19}
$$

où les  $\Omega_i$  sont des paramètre adimensionnés appelés paramètres cosmologiques (aussi notés  $\{\Omega\}$ ). Quatre paramètres indépendants suffisent donc pour décrire l'évolution de l'univers : trois paramètres cosmologiques, généralement  $\Omega_R$ ,  $\Omega_M$  et  $\Omega_{\Lambda}$  contraignant le quatrième  $\Omega_k$ ; et  $H_0$ . Finalement en s'appuyant sur la discussion de la section précédente sur l'évolution de ces différentes composantes, nous pouvons réexprimer la première équation de Friedmann-Lemaitre en fonction du paramètre d'échelle a :

$$
H^{2}(z) = H_{0}^{2} \left[ \Omega_{R} \left( \frac{a_{0}}{a} \right)^{4} + \Omega_{M} \left( \frac{a_{0}}{a} \right)^{3} - \Omega_{k} \left( \frac{a_{0}}{a} \right)^{2} + \Omega_{\Lambda} \right],
$$
\n(1.20)

ou en fonction du redshift z en utilisant l'équation 1.10 :

$$
H^{2}(z) = H_{0}^{2} \left[ \Omega_{R} \left( 1 + z \right)^{4} + \Omega_{M} \left( 1 + z \right)^{3} - \Omega_{k} \left( 1 + z \right)^{2} + \Omega_{\Lambda} \right]. \tag{1.21}
$$

Les observations cosmologiques sont en accord avec le caractère homogène et isotrope de l'univers à grandes échelles (e.g. Planck Collaboration et al. 2013a; Aihara et al. 2011).

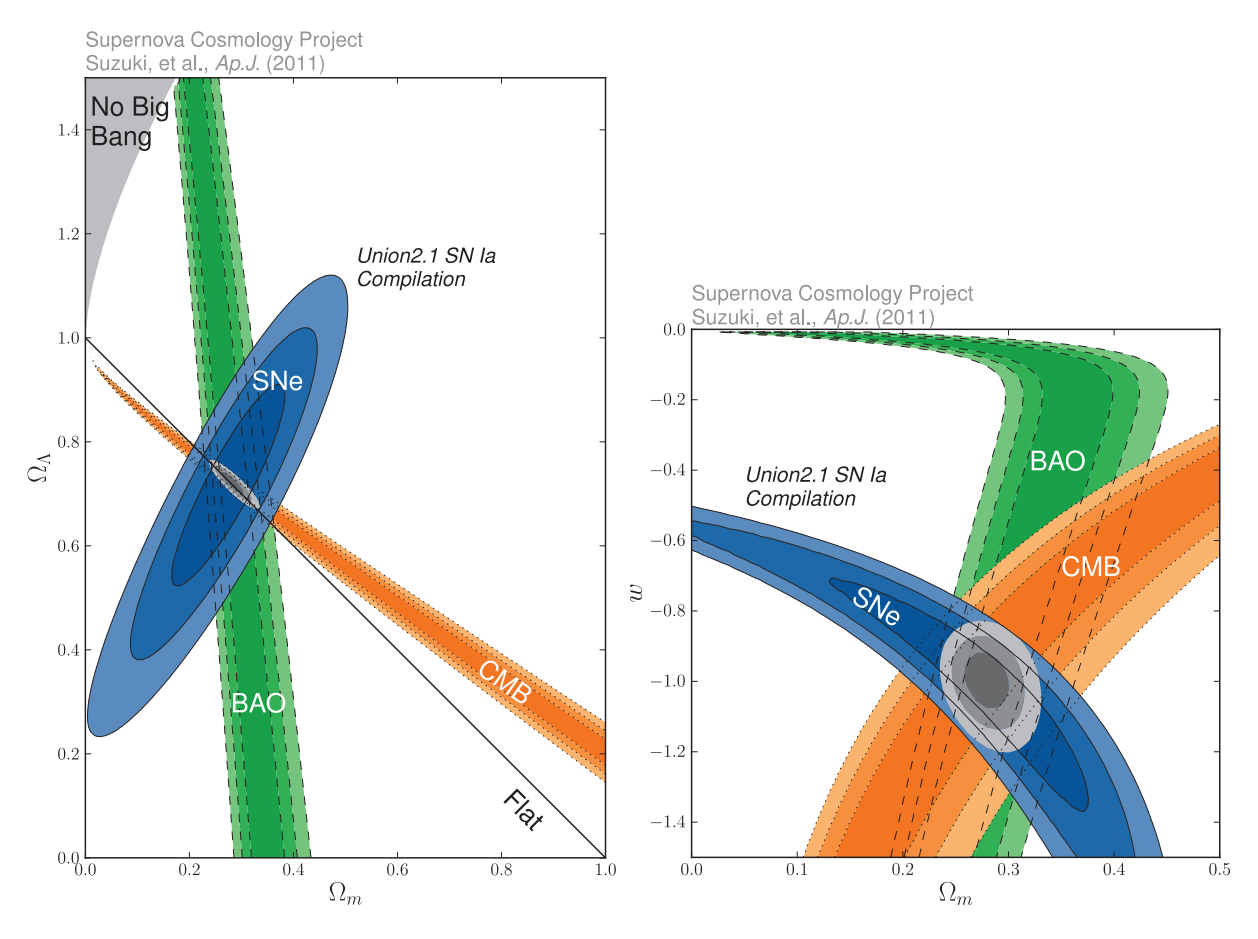

Figure 1.2 – Contraintes sur les paramètres cosmologiques par la combinaison de différentes mesures : Supernovae de type Ia (SNe), oscillation acoustique des baryons (BAO) et fond diffus cosmologique (CMB, WMAP) Suzuki et al. (2012). Gauche : Contrainte dans l'espace  $(\Omega_M, \Omega_\Lambda)$  Droite : En laissant libre le paramètre w, contrainte dans l'espace  $(\Omega_M, w)$ . Remarquez que les SNe sont les meilleures sondes pour le paramètre w.

#### 1.2.3 Modèle actuel de la cosmologie : ΛCDM

À la fin du siècle dernier, Perlmutter et al. (1999) et Riess et al. (1998) ont utilisés les supernovae de type Ia (SNe Ia) pour mettre en évidence une expansion accélérée de l'univers : ∼ 70% de l'énergie dans l'univers devait venir de la composante  $\Omega_{\Lambda}$  pour expliquer les observations. L'utilisation des SNe Ia comme chandelles standards permettant cette mesure cosmologique est exposée dans la Section 1.3. En parallèle, d'autres méthodes d'analyse des composantes cosmologiques, comme celle du fond diffus cosmologique (CMB, Planck Collaboration et al. 2013a) ou celle de la répartition de matière dans l'univers (BAO, Aihara et al. 2011), ont confirmé ce résultat qui a valu le prix Nobel 2011 à Saul Perlmutter, Brian Schmidt et Adam Riess.

Les compilations UNION (Kowalski et al. 2008; Amanullah et al. 2010; Suzuki et al. 2012) montrent que ces trois analyses indépendantes convergent vers un même modèle d'univers comme illustré Fig. 1.2. Chacune des trois sondes cosmologiques ont des sensibilités diverses et contraignent toutes certains paramètres plus que d'autres ; mais toutes tendent vers une unique description de l'univers. Les derniers résultats cosmologiques ont été donnés par le satellite PLANCK (Planck Collaboration et al. 2013b) :

 $-$  Ω<sub>R</sub> aujourd'hui (à z = 0) est quasi-nul puisqu'évoluant en  $a^{-4}$ . Il est plus pertinent d'expri-

mer  $z_q$ , l'époque d'égalité entre la densité de matière et de radiation. Planck Collaboration et al. (2013b) confirment que la radiation n'était dominante qu'aux tous premiers instants de l'univers puisque la collaboration trouve  $z_q = 3391 \pm 60$ .

- $\Omega_k = 0.001 \pm 0.006$ , notre univers est plat  $(\Omega_k \text{ est généralement fixé à 0});$
- $\Omega_{\Lambda} = 0.692 \pm 0.010$  (avec  $\Omega_k = 0$ );
- l'unique désaccord significatif vient de la mesure de  $H_0$ , puisque  $H_0 = 68.6 \pm 1.2$  km s<sup>−1</sup>Mpc<sup>−1</sup> pour PLANCK (Planck Collaboration et al. 2013b) et  $H_0 = 73.8 \pm 2.4$  km s<sup>-1</sup> Mpc<sup>-1</sup> par mesure directe en utilisant les SNe Ia et les céphéides (Riess et al. 2011). L'origine de cette différence est aujourd'hui l'objet de nombreux débats ;
- en laissant varier le paramètre d'équation d'état de l'énergie noire w, celui-ci reste compatible avec  $-1$  :  $w = -1.013_{-0.073}^{+0.068}$  (Suzuki et al. 2012).

Le modèle actuel ΛCDM, dit modèle de convergence, a une courbure nulle et est aujourd'hui dominé par la composante d'énergie noire Λ, dont le paramètre d'équation d'état w est en accord avec une constante cosmologique ( $w = -1$ , voir Section 1.2). La revue de Frieman et al. (2008) fournit une mise à jour récente ces recherches.

### 1.3 Distance de luminosité et chandelles standards

#### 1.3.1 Definition de la distance de luminosité

Lorsqu'une source lumineuse émet de la lumière, son flux lumineux décroit avec l'augmentation de la surface du front d'onde :

$$
F = \frac{L}{4\pi d^2} \tag{1.22}
$$

où L est la luminosité de la source, c'est à dire l'énergie rayonnée par unité de temps ; F le flux lumineux ; et d la distance entre la source et l'émetteur.

En RG une subtilité s'ajoute à cette équation très simple : le facteur d'échelle a de l'univers change avec le temps et donc entre le moment de l'émission de la lumière et celui de sa réception.

D'abord le rayon de la photo-sphère d doit s'exprimer en fonction de la distance comobile tel que  $d = a_0 \times \sin n\chi$ ; où  $\sin n(\chi) \equiv \sin(\chi)$  si  $k = +1$  (espace fermé),  $\sin n(\chi) \equiv \sinh(\chi)$  si  $k = -1$ (espace ouvert) ou  $\sinh(x) \equiv x$  si  $k = 0$  (espace plat – ce qui est supposé être le cas pour notre espace puisque les mesures de  $\Omega_k$  sont compatibles avec 0).

En plus de la distance, il faut prendre en compte l'influence du paramètre d'expansion sur les photons. La luminosité L est en fait  $L(t_e)$ . Par ailleurs, puisque et le temps et la longueur d'onde du photon évoluent en  $a^{-1}$ , le flux intégré sur une sphère évolue en  $a^{-2}$ :

$$
\Phi(t_0) = \Phi(t_e) \left(\frac{a_0}{a_e}\right)^2 = \frac{\Phi(t_e)}{(1+z_e)^2}
$$
\n(1.23)

En observant une source lumineuse, on mesure le flux F intégré sur une surface donnée tel que  $F(t_0) = \Phi(t_0)/4\pi d_L^2$ . Ici,  $d_L$  est la distance effective parcourue par les photons entre le moment de l'émission et celui de la réception :  $d_L = (1 + z_e) \times a_0 \times \text{sinn}\chi$ . En insérant l'éq 1.21 dans la définition de  $\chi$  éq. 1.11 on exprime  $d_L$  en fonction des paramètres cosmologiques :

$$
d_{L} = (1 + z_{e}) \times a_{0} \times \sin \left( \int_{z_{0}}^{z_{e}} \frac{cdz'}{a_{0}H_{0}} \left[ \Omega_{R} (1 + z')^{4} + \Omega_{M} (1 + z')^{3} - \Omega_{k} (1 + z')^{2} + \Omega_{\Lambda} \right]^{-1/2} \right)
$$
\n(1.24)

 $- \Omega_M = 0.315 \pm 0.017$ ;

soit dans le cas d'un univers plat ( $k = 0$ , et donc  $\Omega_k = 0$ ) :

$$
d_{L} = (1 + z_{e}) \times \frac{c}{H_{0}} \times \left( \int_{z_{0}}^{z_{e}} dz' \left[ \Omega_{R} (1 + z')^{4} + \Omega_{M} (1 + z')^{3} + \Omega_{\Lambda} \right]^{-1/2} \right) \tag{1.25}
$$

Aux petits  $z$  et au premier ordre, la distance de luminosité  $d<sub>L</sub>$  ne dépend pas des paramètres cosmologiques  $\{\Omega\}$  puisque d'après l'éq. 1.19 :

$$
\[ \Omega_R (1+z')^4 + \Omega_M (1+z')^3 - \Omega_k (1+z')^2 + \Omega_\Lambda \]^{-1/2} = \frac{1}{z' \ll 1}
$$

Finalement nous retrouvons la loi de Hubble en prenant  $z_0 = 0$ ,  $z_e = z$  et en se limitant au premier ordre en z :

$$
d_L \underset{z \ll 1}{=} \frac{zc}{H_0} \tag{1.26}
$$

#### 1.3.2 Chandelles standards

En astrophysique, les flux et les luminosités sont exprimés en échelles logarithmiques, i.e. en magnitudes. La magnitude apparente m d'un objet est liée au flux reçu telle que :

$$
m - m_0 = -2.5 \log \left( \frac{f}{f_0} \right) = -2.5 \log \left( \frac{L}{L_0} \frac{d_{L0}^2}{d_L^2} \right)
$$
 (1.27)

où  $m_0$  est la magnitude d'un objet de référence de flux  $f_0$ . Afin de pouvoir comparer la luminosité entre objets, il est nécessaire de s'affranchir de la dilution du flux due à la différence de leurs distances. On définit alors M, la magnitude absolue  $(M = -2.5 \log(L) + \text{const})$ , comme celle qu'aurait l'objet si celui-ci était situé à  $d_0 = 10pc$ . Le module de distance  $\mu$  de cet objet se définit donc comme :

$$
\mu \equiv m - M = 5 \log \left( \frac{d_L}{d_0} \right) \tag{1.28}
$$

En injectant la définition de  $d<sub>L</sub>$  dans le cas d'un univers plat homogène et isotrope éq. 1.25, on trouve :

$$
m = 5\log(f(z, \{\Omega\})) - 2.5\log(LH_0^2) + 2.5\log\left(\frac{L_0}{d_0^2}\right)
$$
 (1.29)

où

$$
f(z,\{\Omega\}) = (1+z) \times c \int_0^z dz' \left[ \Omega_R (1+z')^4 + \Omega_M (1+z')^3 + \Omega_\Lambda \right]^{-1/2}
$$
 (1.30)

On remarque alors qu'aux petits  $z$ , la magnitude observée d'un objet  $m$  ne depend plus des paramètres cosmologiques puisque  $f(z, \{\Omega\}) = cz$  pour  $z \ll 1$ :

$$
m = 5\log(cz) - 2.5\log(LH_0^2) + 2.5\log\left(\frac{L_0}{d_0^2}\right)
$$
\n(1.31)

La distance de luminosité  $(d_L)$  de tout objet contient l'information des paramètres cosmologiques, comme démontré éq. 1.25. Mais en astrophysique et a fortiori en cosmologie, la mesure de distance n'est pas chose aisée. Le module de distance  $\mu$  (éq. 1.28) permet la mesure de  $d_L$ à condition de connaitre M. Un tel objet, dont M est a priori connu, est qualifié de chandelle standard.

#### 1.3.3 L'utilisation des SNe Ia

Il n'existe pas de chandelles standards parfaites. Il n'existe que des chandelles standardisables dont les variabilités lumineuses sont plus ou moins importantes et plus ou moins facilement réductibles. Par exemple, les céphéides ont leur luminosité corrélée à leur fréquence d'oscillation lumineuse. De même, la luminosité maximale des SNe Ia est corrélée à leur vitesse d'évolution et à leur couleur ; nous allons y revenir dans le chapitre suivant.

Dans l'équation 1.29, on voit que l'information nécessaire pour mesurer les paramètres cosmologiques  $\{\Omega\}$  est  $LH_0^2$ . Il y a une dégénérescence totale entre  $L$  et  $H_0$  dans la cosmologie utilisant les SNe Ia. Il faut une mesure de distance complémentaire pour briser cette dégénérescence. L'observation de SNe Ia très proches possédant des mesures de distances grâce aux céphéides permet cela (Riess et al. 2011).

L'étude des SNe Ia peut se décomposer en deux grandes familles : (1) les SNe Ia lointaines, dont  $d<sub>L</sub>$  dépend des paramètres cosmologiques  $\{\Omega\}$  mais également de la luminosité des SNe Ia  $LH_0^2$ , et (2) l'étude des SNe Ia proches. Ces dernières sont une nécessité pour les mesures cosmologiques à plusieurs point de vues.

- Ancrage du diagramme de Hubble Elles sont suffisamment proches pour ne pas dépendre des paramètres cosmologiques  $\{\Omega\}$  ( $z \ll 1$ ), mais suffisamment loin pour que leurs vitesses particulières soient négligeables face à celle induite par l'expansion de l'univers. On les dit alors dans le flot de Hubble. La Fig. 1.3 montre le diagramme de Hubble ( $\mu$  en fonction de z afin de contraindre l'éq. 1.29), dont la valeur du meilleur ajustement de la fonction  $f(z, \Omega)$  permet de contraindre les paramètres cosmologiques (Suzuki et al. 2012).
- Amélioration de l'utilisation des SNe Ia La proximité de ces SNe Ia permet une étude précise de toutes leurs caractéristiques. On peut alors espérer réduire les erreurs systématiques liées à la méconnaissance de ces objets. En effet, bien que les SNe Ia soient notre meilleur outil de mesure de distance, les phénomènes astrophysiques induisant les SNe Ia — leurs progéniteurs – sont encores mal compris. Ceci sera l'objet du chapitre 2. Nous savons que les SNe Ia sont le dernier stade d'évolution de ces progéniteurs, puisqu'il s'agit d'une explosion ; mais nous ignorons comment cette explosion dépend des paramètres astrophysiques évoluant avec z, comme l'abondance d'éléments lourds ou l'âge du progéniteur. L'analyse des galaxies hôtes a pour objectif la contrainte de ces dépendances.

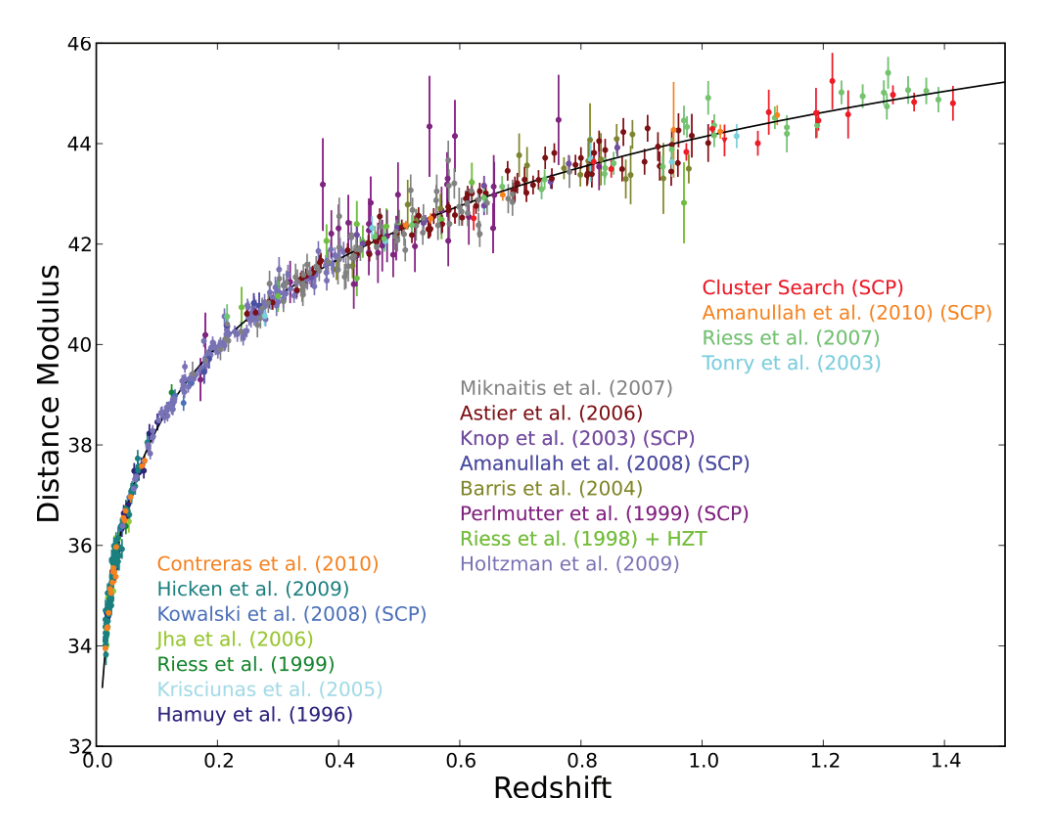

Figure 1.3 – Diagramme de Hubble combiné par Suzuki et al. (2012). Les différentes couleurs montrent des SNe Ia de différents sondages (noms indiqués dans la figure) et la courbe noire montre l'ajustement du modèle ΛCDM.

## Chapitre 2

## Les Supernovae de Type Ia

La science progresse en indiquant l'immensité de l'ignoré.

#### Louis Pauwels

Le terme générique de « supernova » fut introduit en 1934 par Walter Baade et Frizt Zwicky pour désigner les phénomènes astrophysiques extrêmement brillants sur une courte période de temps (de l'ordre de la semaine). Si l'origine de ces explosions est diverse, le concept physique est commun : un astre (ou une partie de cet astre comme son noyau) devient instable suite à une forte perturbation. Cette perturbation engendre un changement d'état qui libère énormément d'énergie et rend l'astre incroyablement lumineux.

Historiquement, les supernovae (SNe) ont été classées en deux grands types : le I, rassemblant les SNe dont le spectre ne contient pas de raies d'hydrogène, et le II, rassemblant celles dont le spectre en contient (Minkowski 1941). Par la suite, l'amélioration des mesures a permis d'affiner cette classification en dégageant des sous-ensembles dans ces deux grands types (Elias et al. 1985). Parmi les SNe I, certaines ont un spectre contenant du silicium (nommée « Ia »), alors que les autres n'en contiennent pas (nommées « Ib » ou « Ic » ; voir aussi Timmes et al. 2003).

Peu de temps après Filippenko (1988), on découvre que le phénomène physique provoquant l'explosion des supernovae diffère entre les « type Ia » (SNe Ia) et les autres. Cet auteur dresse alors deux grandes catégories : les supernovae thermonucléaires – c'est à dire les SNe Ia – et les supernovae gravitationnelles – toutes les autres. L'origine de l'explosion de ces dernières est relativement bien connue : il s'agit de l'effondrement gravitationnel d'une étoile massive ( $\geq 8M_{\odot}$ ) en fin de vie. L'origine des supernovae de type Ia par contre, est plus problématique et leur description sera l'objet de ce chapitre.

#### Sommaire

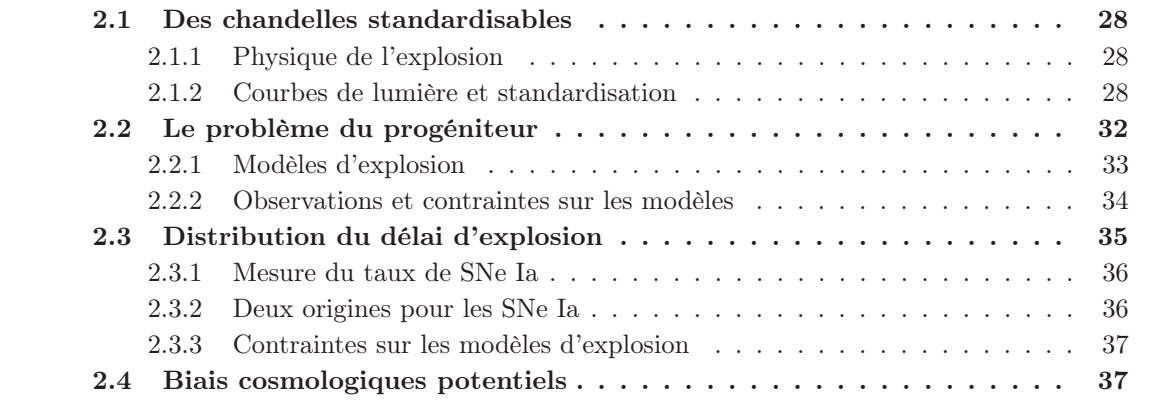

### 2.1 Des chandelles standardisables

Les supernovae de type Ia (SNe Ia) sont utilisées en cosmologie comme des chandelles standardisables, c'est à dire des indicateurs de distance. Dans la Section 2.1.1 nous introduisons les courbes de lumière des SNe Ia, qui sont aujourd'hui les observables la plus utilisées. Ensuite, dans la Section 2.1.2, nous montrerons comment les propriétés de ces courbes de lumière permettent une amélioration des mesures de distance.

#### 2.1.1 Physique de l'explosion

Bien que le mécanisme exact du phénomène SN Ia soit encore mal compris, nous savons qu'il est le résultat d'une vague thermonucléaire annihilant une naine blanche carbone-oxygène. Lors de cet épisode, les régions internes forment des éléments lourds et stables de la région du fer (Ni, Co et Fe), alors que les couches extérieures forment des éléments de masse intermédiaire (Si, S, Ca ou Mg). La Fig. 2.1 montre la série spectrale temporelle de SN2011fe (Pereira et al. 2013) où l'on remarque une évolution de la structure spectrale ; preuve que ces éléments apparaissent et disparaissent en proportions variables au cours du temps. Les spectres des SNe Ia montrent aussi parfois des traces de carbone et d'oxygène non-transformés (Thomas et al. 2011).

Le déclenchement de l'explosion thermonucléaire au sein de la supernova conduit à une brutale libération de son énergie par fusion nucléaire. Ces énergies sont alors transmises au reste du matériau sous forme d'énergies cinétique (explosion) et radiative (désintégrations).

Au premier temps, la désintégration  ${}^{56}\text{Ni} \rightarrow {}^{56}\text{Co}$  (demie-vie de 8.8 jours) domine l'évolution temporelle de l'énergie libérée. La masse de <sup>56</sup>Ni est donc un paramètre clé dans la luminosité des SNe Ia (Arnett 1982). À cet instant, la supernova est un milieu optique épais et les photons qui nous parviennent sont ceux de ses couches externes. Puis, sous l'effet de l'explosion, ces couches se diluent et leur opacité diminue permettant à la lumière de nous parvenir de régions de plus en plus profondes. Les éléments physiques visibles dans le spectre de la SN changent donc au cours du temps (voir Fig. 2.1). À un moment donné le produit multiplicatif de l'énergie issue des désintégrations radioactives avec l'opacité, égalise l'énergie formée par les émissions radiatives des couches externes. La luminosité émise atteint alors son maximum et l'on définit la phase 0 comme la date à laquelle la luminosité de la SN Ia est maximale dans la bande B. Puis, peu de temps après le maximum de luminosité ( $\simeq$  une semaine), l'évolution est dominée par la seconde phase de désintégration radioactive de l'astre : celle du <sup>56</sup>Co  $\rightarrow$  <sup>56</sup>Fe (demie-vie 77 jours) (Colgate & McKee 1969).

La structure du spectre et sa luminosité totale évoluent donc avec le temps. On appelle courbes de lumière l'évolution de la magnitude d'une bande photométrique donnée en fonction du temps. Les courbes de lumière synthétiques pour cinq bandes U, B, V , R et I (Pereira et al. 2013) mesurées à partir de la série temporelle de SN2011fe sont montrées Fig. 2.2. La luminosité de l'astre augmente d'un facteur ∼ 250 (sa magnitude diminue de 6) en quinze jours. Elle atteint alors un maximum. Puis, cette luminosité diminue plus lentement sur quelques dizaines de jours. Un second maximum, celui du Feiii, est aussi observable dans les parties rouges du spectre trois semaines après le maximum de luminosité (non-visible Fig. 2.2).

#### 2.1.2 Courbes de lumière et standardisation

D'une supernova à l'autre, la magnitude absolue du maximum de la courbe de lumière en  $B\ (M_B^{\text{max}})$  est relativement stable ( $\simeq -19.3$ , Astier et al. 2006) avec une dispersion inférieure à 0.4 mag (voir Fig 2.4). Alors, en comparant entre elles leur magnitude apparente à leur maximum de luminosité en  $B$  ( $m_B^{\text{max}}$ ), nous pouvons mesurer la variation de distance radiale de ces deux

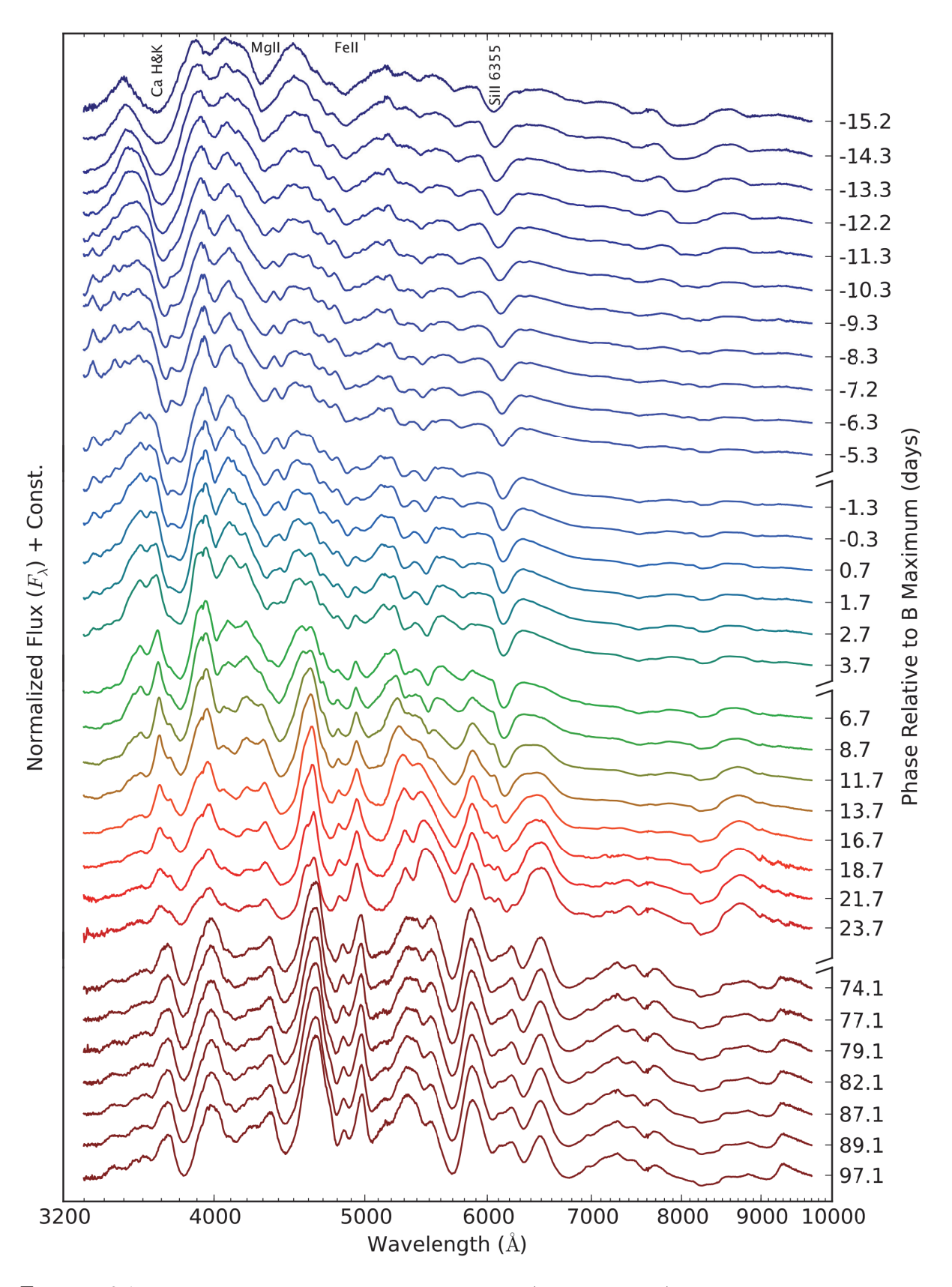

2.1. DES CHANDELLES STANDARDISABLES

Figure 2.1 – Série spectro-temporelle de SN2011fe (aka PTFkly11) mesurée par SNfactory et présentée par Pereira et al. (2013). Les noms des principales composantes du spectre sont indiqués dans la partie supérieure de la figure. Une évolution animée est disponible sur http ://snfactory.lbl.gov/snf/data/index.html.

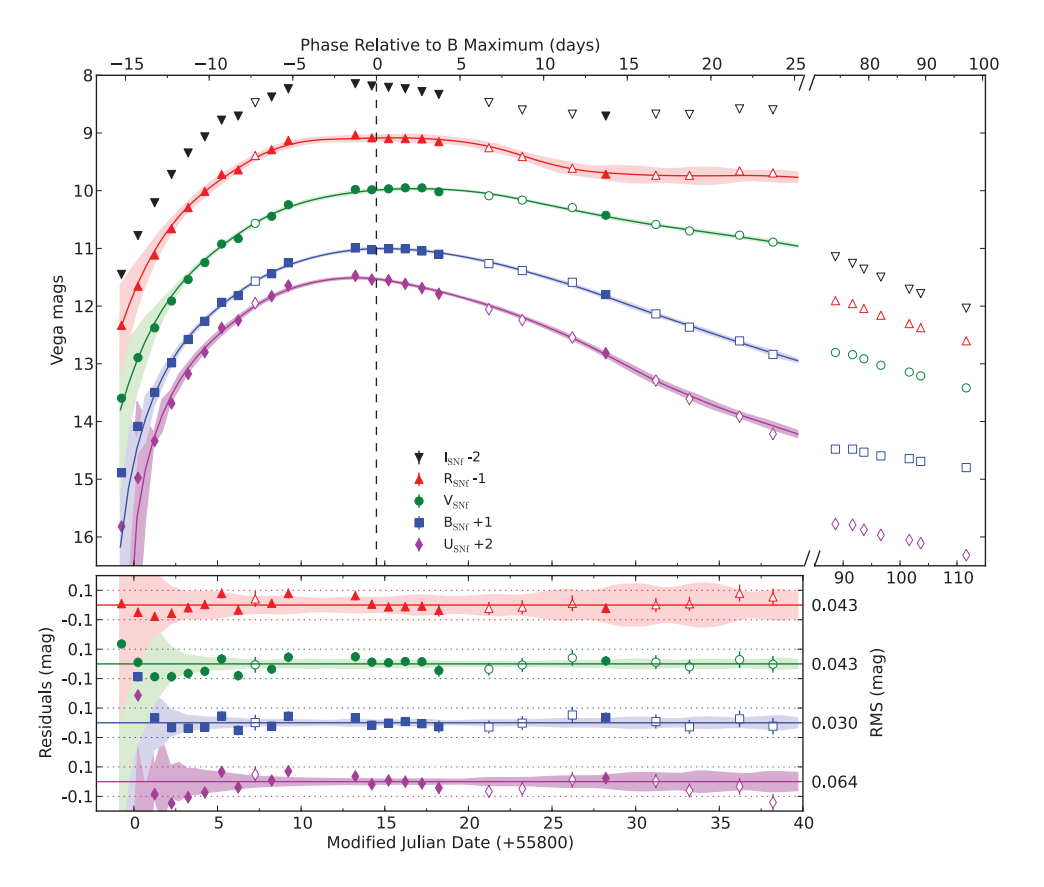

Figure 2.2 – Courbes de lumière synthétiques de SN2011fe faites à partir de la série temporelle spectrophotométrique montrée Fig. 2.1 (Pereira et al. 2013). Haut : Courbes de lumière dans cinq bandes. Le remplissage des marqueurs indique la qualité de la nuit durant l'observation ; plein pour photométrique, vide autrement. Bas : Résidu à l'ajustement des courbes de lumière fait par SALT2.

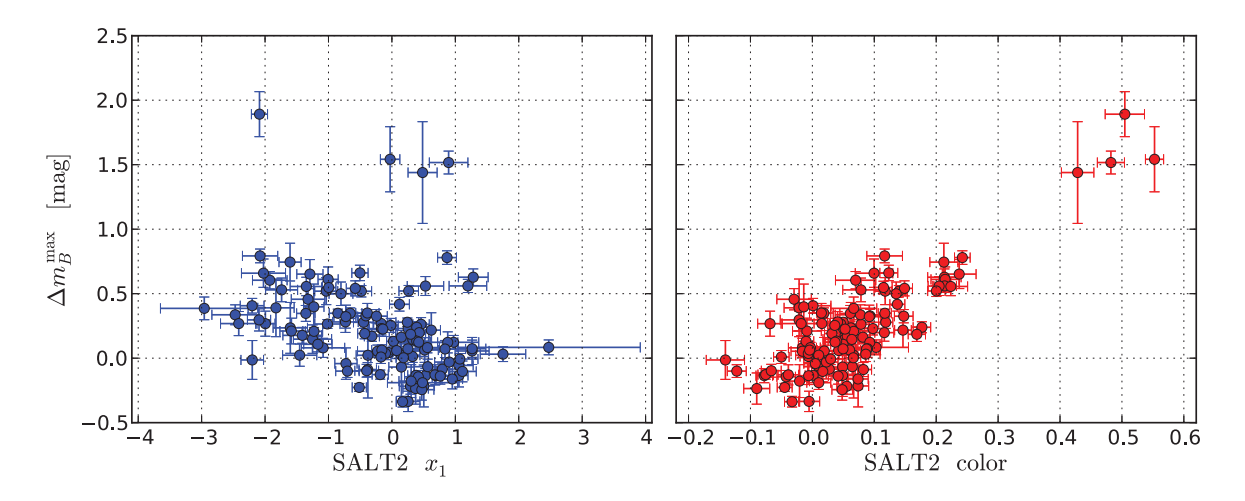

FIGURE 2.3 – Corrélation entre les résidus observés au diagramme de Hubble  $\Delta m_B^{\text{max}}$  (i.e.  $m_B^{\text{max}}$  à une constante près) et les paramètres de stretch et de couleur de SALT2 :  $r_1$  et c constante près) et les paramètres de stretch et de couleur de SALT2 :  $x_1$  et c.

astres par rapport à nous (éq. 1.28). Ces supernovae sont donc naturellement de bons indicateurs de distance et leur grande luminosité (elles sont parfois plus lumineuses que leur galaxie hôte) permet de mesurer des distances cosmologiques. Les plus lointaines ont été mesurées à des redshifts dépassant  $z = 1.7$ , soit à près de 3 Gpc de la terre (Rubin et al. 2013; Jones et al. 2013) et la plus proche, SN2011fe, à moins de 7 Mpc (Pereira et al. 2013).

En outre, les propriétés des courbes de lumière des SNe Ia permettent empiriquement de réduire une grande partie de la dispersion de leur maximum de luminosité dans la bande B. Phillips (1993) a montré que la magnitude  $M_B^{\rm max}$  d'une supernova était corrélée à la vitesse d'évolution de sa courbe de lumière : les SNe Ia à évolution plus lente ont une luminosité intrinsèque plus importante (« brighter-slower »). Puis Tripp (1998) a montré que les supernovae les plus bleues (différence entre les magnitudes  $B$  et  $V$  à la phase 0) sont également les plus lumineuses (« brighter-bluer ») (voir aussi Riess et al. 1996). Ces corrélations empiriques sont illustrées Fig. 2.3 et permettent de réduire la dispersion de  $M_B^{\text{max}}$  à  $\approx 0.15$  mag (voir Fig. 2.4).

Pour ces corrections, des modèles de courbes de lumière sont nécessaires. Dans cette thèse, nous utiliserons SALT2 (Spectral Adaptative Light-curve Template Guy et al. 2007) qui est un modèle d'évolution temporelle spectro-photométrique de SNe Ia. Il est construit à partir d'un large échantillon de spectres de SNe Ia public et notamment ceux de la collaboration SNLS  $(0.2 < z < 1).$ 

À partir de données photométriques d'une SN Ia, SALT2 modélise la série temporelle de cet objet. Il retourne ensuite la date de son maximum de luminosité en  $B$ , une estimation de  $m_B^{\text{max}}$ , le paramètre d'élargissement de la courbe de lumière  $x_1$  (dit stretch) et un paramètre de couleur moyen c. La Fig 2.2 illustre un tel ajustement : la dispersion des données par rapport au modèle est de l'ordre de 0.05 mag (à quelques centièmes de magnitude près selon les bandes), ce qui est compatible avec les erreurs du modèle.

Ensuite, en tirant profit de la corrélation de  $M_B^{\text{max}}$  avec  $c$  et  $x_1$ , on peut réduire la dispersion de cette magnitude :

$$
\Delta M_B^{\text{corr}} \equiv (M_B^{\text{max}} - M_B^0) + (\alpha x_1 - \beta c), \tag{2.1}
$$

où  $\alpha$  (coefficient du stretch),  $\beta$  (coefficient de couleur) et  $M_B^0$  (magnitude moyenne des SNe Ia) sont ajustés simultanément sur l'ensemble de l'échantillon considéré.  $\Delta M_B^{\rm corr}$  est appelé résidu au diagramme de Hubble standardisé. Il s'agit, à une constante près, de la magnitude absolue

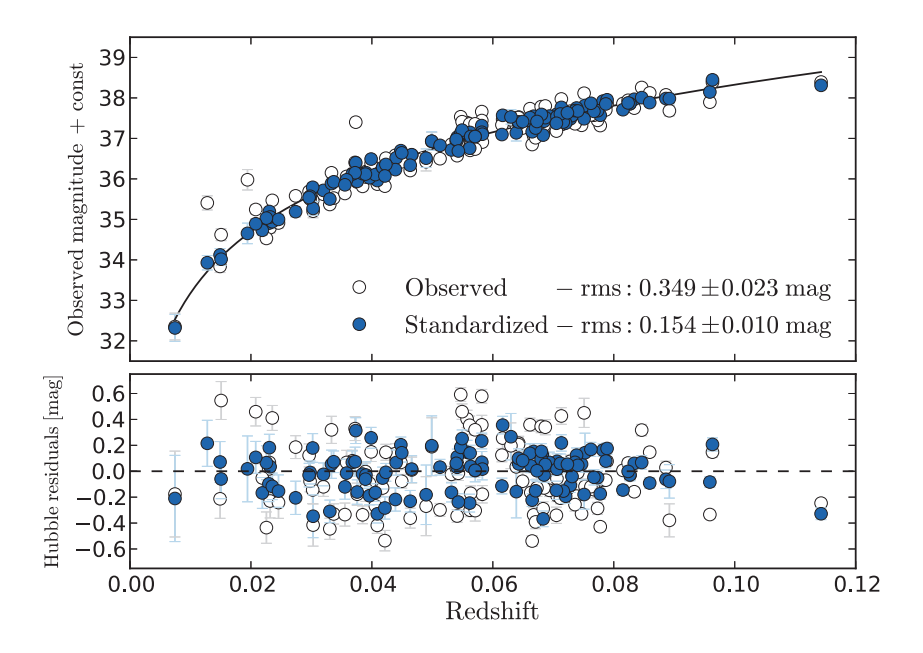

FIGURE 2.4 – Diagramme de Hubble. Haut :  $m_B^{\text{max}}$  avant et après standardisation par les paramètres de SALT2 respectivement en blanc et bleu en fonction du décalage vers le rouge  $z$ . La courbe noire présente SALT2 respectivement en blanc et bleu en fonction du décalage vers le rouge, z. La courbe noire présente l'évolution de la luminosité prédite par la loi de Hubble. Bas : Résidus autour de la courbe noire, i.e. résidus au diagramme de Hubble.

de la supernova $M_B^{corr}$  dont les effets de stretch et de couleur ont été corrigés. La Fig 2.4 montre la réduction de la dispersion au diagramme de Hubble induite par cette standardisation.

Il existe d'autres modèles d'ajustement des courbes de lumière s'appuyant généralement sur leurs élargissements et leurs couleurs afin de réduire la dispersion au diagramme de Hubble. La plupart ne font aucune supposition sur l'origine de la variabilité comme SIFTO (Conley et al. 2008) et SNOOPY (Burns et al. 2011). D'autres par contre, comme MLCS2K2 Jha et al. (2007), s'appuient sur des relations connues comme par exemple la loi d'extinction interstellaire (Cardelli et al. 1989).

Remarque : Tous ces modèles proposent des corrections empiriques de la dispersion au diagramme de Hubble pour une raison simple : bien qu'aujourd'hui les SNe Ia soient nos meilleurs outils de mesure des distances cosmologiques, nous ne connaissons pas leurs progéniteurs. Nous ne savons pas ce qui déclenche l'explosion thermonucléaire de la naine blanche et nous ignorons s'il existe un type unique d'explosion. Plusieurs modèles ont été proposés et il est probable que plusieurs soient justes.

### 2.2 Le problème du progéniteur

De nombreux éléments sont encore méconnus quant à l'origine des supernovae de type Ia, mais il est généralement admis que le progéniteur des supernovae de type Ia est en fait un système de deux étoiles (dit binaire) dont l'une au moins est une naine blanche carbone-oxygène (voir les revues de Livio 2000; Howell 2010; Maoz & Mannucci 2012; Astier 2012; Hillebrandt et al. 2013).

Ce système évolue en SNe Ia lorsque la masse de cette naine blanche approche de la masse limite de Chandrasekhar (≈ 1.4  $M_{\odot}$ , Chandrasekhar 1931). Le système quantique dégénéré qu'est la naine blanche ne peut plus exister comme état stable et il semble qu'il en resulte alors une explosion thermonucléaire de l'astre. Ce scénario explique à la fois l'absence d'hydrogène dans le spectre des SNe Ia – une naine blanche n'en contient pas – et l'uniformité apparente de leur luminosité – masse initiale d'explosion fixée. Les naines blanches composées de carbone et d'oxygène sont préférées à celles composées d'hélium ou d'oxygène-néon. Ces deux dernières catégories ne formeraient pas suffisamment d'éléments de masses intermédiaires (Si et Ca), très présents dans le spectre des SNe Ia (Nomoto & Kondo 1991).

Le problème provient du phénomène permettant à la naine blanche d'augmenter sa masse. Deux aspects de ce scénario restent incompris : (1) la phase d'accrétion permettant à la naine blanche de gagner en masse et de se rapprocher de la limite de Chandrasekhar, et (2) la nature exacte de l'explosion. Consultez Belczynski et al. (2005) et Hillebrandt et al. (2013) pour des détails sur les modèles d'explosion. Depuis une dizaine d'années, deux principaux modèles sont évoqués.

#### 2.2.1 Modèles d'explosion

#### Le modèle simplement dégénéré

Le premier modèle, connu sous le nom de « simplement dégénéré » *(single degenerate* : SD, Whelan & Iben 1973), propose que la naine blanche (NB) accrète de la matière par transfert de lobe de Roche d'un compagnon non-dégénéré (une étoile de la séquence principale, une sousgéante ou une géante rouge). Une explosion thermonucléaire se produit lorsque cette dernière atteint la masse limite de Chandrasekhar, éjectant au passage le compagnon du système binaire, mais ne le détruisant pas (voir les revues précédemment citées).

La masse originelle d'une naine banche peut difficilement excéder 1 à 1.2  $M_{\odot}$ . Une quantité non négligeable de matière lui est donc nécessaire pour atteindre la masse limite d'explosion. Cependant la vitesse d'accrétion est extrêmement contrainte : de 10<sup>-7</sup> à 10<sup>-8</sup>  $M_{\odot}$  an<sup>-1</sup>. À cette vitesse, les élément non dégénérés s'accumulant à la NB devraient former des couches. Les strates les plus profondes ainsi formées fusionneraient à la NB et deviendraient alors un matériau dégénéré. Lorsque le gain en matière dégénérée est suffisant pour que la NB approche de la masse de Chandrasekhar, l'explosion se produira. Par contre :

- si l'accrétion était plus rapide, le phénomène serait équivalent à un effondrement de l'enveloppe d'une géante rouge sur son coeur et produirait une explosion gravitationnelle – et donc pas une SNe Ia ;
- si l'accrétion était plus lente, cela permettrait aux couches d'hydrogène/hélium à la surface de devenir instables. Cela produirait alors des « flashs » d'hélium ou des novae qui éjecteraient de la matière hors de la NB l'éloignant de fait de son seuil d'explosion. Même si cette accrétion lente suivie de potentielles éjections de matière pourrait in fine déboucher sur une SN Ia, son efficacité serait si faible que cela n'expliquerait pas le taux de SNe Ia observé (Nomoto 1982). Mennekens et al. (2010) ont plus généralement montré que les scénarios SD actuels seuls, ne pouvaient expliquer ce taux.

De plus, l'accrétion de matière devrait induire l'émission de rayons X émis par la présence de fusion nucléaire stable à la surface de la NB (van den Heuvel et al. 1992). Ainsi, ≈1000 de ces sources devraient être visibles dans une galaxie typique pour expliquer le taux de SN que nous observons. Or, dans notre galaxie et dans les galaxies proches, ces sources sont trop peu nombreuses (Gilfanov & Bogdán 2010; Di Stefano 2010). Notons toutefois que Hachisu et al. (2010) et Meng & Yang (2011) suggèrent que le taux attendu de sources de rayons X est plus réduit.

#### Le modèle doublement dégénéré

Le second modèle, connu sous le nom de « doublement dégénéré » (double degenerate : DD, Iben & Tutukov 1984), propose que deux naines blanches fusionnent. Deux voies sont alors envisageables : (1) la plus massive disloque la seconde et accrète ensuite sa matière dégénérée, ou (2) le système binaire perd de l'énergie — par émission d'ondes gravitationnelles ou par transfert d'énergie vers un élément extérieur — et ces deux NB entrent en collision.

Ce scénario a l'avantage principal d'expliquer l'absence complète d'hydrogène ou d'hélium non-fusionnés dans le spectre des SNe Ia. La seconde voie du modèle DD fournit, quant à elle, une explication simple à l'observation de SNe Ia sur-lumineuses dont la masse totale des progéniteurs a été montrée supérieure à la masse limite de Chandrasekhar (Howell et al. 2006; Khan et al. 2011; Scalzo et al. 2012). Ces « super-Chandras » seraient le fruit de la fusion de deux naines blanches dont la masse totale pourrait atteindre jusqu'à 2.8  $M_{\odot}$ . Notons qu'il existe également des modèles SD qui permettent l'existence des super-Chandras (e.g. Hachisu et al. 2012, en invoquant une forte rotation).

Le scénario DD présente également des difficultés. Principalement, en cas de fusion de deux naines blanches, une large gamme de masses est accessible au déclenchement du phénomène de SNe Ia. Or celles-ci présentent une remarquable homogénéité de luminosité suggérant une quantité initiale de matière relativement stable.

Dans la section 2.3 nous montrerons que l'apparente jeunesse d'une fraction de progéniteurs de SNe Ia favorise ce scénario, bien que les observations convergent vers l'existence conjointe de plusieurs voies.

#### Autres modèles

Il existe des modèles alternatifs à ces deux principaux scénarios. Évoquons ici le récent scénario dit de coeur-dégénéré (Core-Degenerate CD, Kashi & Soker 2011; Ilkov & Soker 2012). Il propose que le phénomène SNe Ia se déclenche à la fin de la phase d'enveloppe commune (gaz diffus du compagnon de la NB qui enveloppe l'ensemble du système binaire) si le compagnon de la naine blanche est une étoile géante massive (AGB). La NB et le coeur de l'étoile AGB fusionnent alors avec une rotation très rapide au coeur de l'enveloppe commune ; rotation qui empêche le déclenchement du processus d'explosion. Cette rotation ralentit par un transfert d'énergie électro-magnétique jusqu'au déclenchement de l'explosion. Ce processus pourrait donc expliquer l'existence des super-Chandras.

Une liste plus exhaustive des modèles d'explosion et de leurs contraintes est disponible dans les revues précédemment citées.

#### 2.2.2 Observations et contraintes sur les modèles

Aujourd'hui, aucune mesure n'atteste de l'existence d'un ou de plusieurs de ces modèles d'explosion, mais il existe plusieurs approches pour les contraindre. Une première, directe, s'appuie sur l'observation de l'environnement de la SN afin de détecter le compagnon ou l'effet de la fusion des deux astres. Mais cette méthode nécessite de résoudre les étoiles à l'endroit de la SNe Ia. Avant de détailler les autres méthodes, nous dressons ici une liste partielle des études récentes permettant de contraindre par des observations directes les progéniteurs des SNe Ia. Tour à tour, les deux modèles SD et DD ont été soit privilégiés soit mis à mal :

SD mis à mal : SN 2011fe a explosé dans la galaxie M 101, située à 6.4 Mpc de la Terre. Il s'agit de la SN Ia la plus proche jamais observée. Du fait de cette proximité, nous disposions d'images pré-explosion provenant du Hubble Space Telescope (HST). Cela a permis à Li et al. (2011), Nugent et al. (2011) et Bloom et al. (2012) de montrer que le compagnon du progéniteur ne pouvait être une étoile non-dégénérée d'une masse supérieure à celle du Soleil. Le scénario SD a donc peu de chance d'avoir été celui de SN2011fe. De plus, Pereira et al. (2013) ont démontré que cette SN Ia n'avait aucune propriété particulière et pouvait être qualifiée de « typique ». Le scénario SD ne serait alors sûrement pas celui d'une fraction significative de SNe Ia.

- DD favorisé : Schaefer & Pagnotta (2012) ont également exclu le scenario SD comme étant celui de SN 1572 qui créa le nuage rémanant SNR 0509-67.5 dans le Grand Nuage de Magellan. Aucune étoile n'a été trouvée dans ses environs, 440 ans après l'explosion. Or le compagnon dans le modèle SD « survit » à l'explosion. Cela suggère qu'il a été détruit, ce qui favorise fortement le scénario DD.
- SD favorisé : Dilday et al. (2012) ont montré que PTF11kx était entourée par une quantité importante de matière interprétée comme des traces de novae ayant précédé l'explosion en SN Ia. Cette observation favorise l'existence d'un compagnon possédant de l'hydrogène et par là le scénario SD. Le même argument a été suggéré par Sternberg et al. (2011) pour 35 SNe Ia. Mais la qualité des données utilisées rend difficile toute conclusion définitive.

Une seconde méthode s'appuie sur la capacité des modèles d'explosion d'étoiles à reconstruire l'ensemble des observations spectro-photométriques. Cette technique ne sera pas développée dans cette thèse mais nous invitons le lecteur à consulter les sections B et C de Hillebrandt et al. (2013) ainsi que les travaux qui y sont cités.

Une dernière méthode enfin, indirecte, s'appuie sur les prédictions théoriques du taux de SNe Ia des différents modèles en fonction de l'évolution des systèmes binaires. Cette corrélation « âge de progéniteur au moment de l'explosion / taux de SNe » est appelée « distribution du délai d'explosion » (Delay time distribution : DTD). Chaque scénario possède son propre DTD, qui peut ensuite être statistiquement comparé à l'âge des populations stellaires environnant la supernova, comme indicateur de celui du progéniteur.

## 2.3 Distribution du délai d'explosion

Le DTD est le temps séparant la formation du progéniteur et son explosion en SN Ia. Ce temps dépend de la durée de vie des étoiles et du temps d'évolution du système binaire. Nous rappelons que la durée de vie d'une étoile dépend essentiellement de sa masse initiale : plus elle est massive plus sa durée de vie sera courte. Alors, différents modèles d'explosion prédisent différents DTD (Belczynski et al. 2005). Si le progéniteur d'une SN Ia est bien un système binaire, le DTD de ce système se divise en deux étapes :

- 1. L'évolution des deux étoiles en naines blanches pour le cas DD. Ou la création d'une naine blanche dans les conditions géométriques permettant l'absorption, par lobe de Roche, de matière non-dégénérée dans le cas SD. Dans tous les cas, le rythme de cette première étape est donné par l'étoile la plus légère, i.e. celle dont l'évolution est la plus lente.
- 2. Il faut ensuite le temps d'accrétion par l'étoile principale (initialement la plus lourde) de la matière de son compagnon. Ce temps est assez long dans le cas SD et très variable dans le cas DD puisqu'il dépend de la distance entre les deux NBs et de leur mécanisme de rapprochement. Belczynski et al. (2005) expliquent que cette distance est fortement perturbée lors de la création d'une ou des enveloppe(s) commune(s). Lors de cette ou ces phase(s), la distance séparant les deux astres perd jusqu'à deux ordres de grandeur (voir également Livio & Soker 1988). Les auteurs concluent que pour le cas DD, le temps de cette

deuxième étape est dominé par l'efficacité de perte de moment angulaire du système par  $\acute{e}$ iection d'une ou des enveloppe $(s)$  commune $(s)$ . Il peut alors varier entre quelque années et le temps de Hubble (voir détails sur la physique des enveloppes communes dans Livio & Soker 1988).

La mesure du taux de formation de SNe Ia en fonction des propriétés de leur environnement est ainsi l'un des meilleurs moyens dont nous disposons pour contraindre les différents modèles d'explosion. Cela est vrai en particulier pour l'analyse de l'âge des populations stellaires à l'endroit où la supernova est apparue.

En pratique, il existe plusieurs méthodes pour mesurer le DTD des SNe Ia. (Voir Maoz 2010, pour une compilation détaillée de ces méthodes.) Toutes se basent sur le même principe : le taux de SNe Ia dans une galaxie en fonction du temps,  $R_{Ia}(t)$  (Rate), est égal à la convolution de l'histoire de la formation stellaire d'une galaxie  $\psi(t)$  avec le DTD des SNe Ia  $(\eta(t))$ :

$$
R_{Ia}(t) = \int_0^t \psi(t-\tau)\eta(\tau)d\tau,
$$
\n(2.2)

où 0 indique le moment de la formation de la galaxie et t, son âge (les galaxies à plus grand redshift ont un âge moindre en moyenne). En principe donc, on mesure le taux de SNe Ia et l'histoire de formation stellaire de leur galaxie hôte pour en déduire leur DTD, mais en réalité, ces deux paramètres sont difficilement mesurables.

#### 2.3.1 Mesure du taux de SNe Ia

L'étude du taux de supernovae en fonction de la masse stellaire d'une galaxie (le nombre d'étoiles) ou de sa luminosité requiert deux études : celle des galaxies hôtes des supernovae observées et celle de l'ensemble des galaxies dans lesquelles une SN Ia aurait pu être observée (van den Bergh & Tammann 1991). L'idée sous-jacente est qu'il est impossible de voir une SN Ia dans une galaxie qu'on n'observe pas ou dont le signal est trop faible pour être détecté. Pour cela, on associe à chaque galaxie un « temps de contrôle »  $(t_c)$ . Ce temps est fonction : (1) du temps d'observation effectif de la galaxie, (2) de la luminosité des supernovae (supposément constante), (3) de la distance de la galaxie considérée et (4) de la limite de détection de l'instrument utilisé (voir détails mathématiques dans l'annexe A de Leaman et al. 2011).

En comparant le temps de contrôle d'une galaxie avec sa masse ou sa luminosité par exemple, et en sommant sur l'ensemble des galaxies analysées nous pouvons obtenir le taux de SNe Ia en fonction de ces propriétés galactiques (Leaman et al. 2011).

Ce taux a d'abord été exprimé en fonction du nombre de galaxies « moyennes », mais rapidement les cosmologistes se sont aperçus que celui-ci était dépendant des propriétés des galaxies et notamment de leur masse, i.e. leur nombre d'étoiles (Tammann 1970). Le taux de supernovae est donc généralement exprimé en SNuM (le nombre de SN par siècle par  $10^{10} M_{\odot}$ ), voir en SNuX. i.e le SNuM dans une bande X. Dans une galaxie comme la nôtre, nous devrions observer une SN Ia tous les deux siècles.

#### 2.3.2 Deux origines pour les SNe Ia

Récemment, plusieurs équipes ont découvert que le taux de SNe Ia dépendait plus encore des propriétés des galaxies hôtes. Mannucci et al. (2005) ont trouvé que ce taux était significativement plus faible dans les galaxies elliptiques et les galaxies rouges (∼ vieilles populations d'étoiles) que dans les galaxies spirales et les galaxies bleues (∼ jeunes populations d'étoiles). Sullivan et al. (2006) ont fait la même observation en montrant que les galaxies avec un plus fort taux de formation stellaire spécifique (sSFR, i.e. le taux de formation d'étoiles par unité de masse) ont un plus grand taux de SNe Ia.

Ces auteurs, ainsi que Mannucci et al. (2006) et Scannapieco & Bildsten (2005), ont alors émis l'hypothèse que les SNe Ia se formeraient à la fois dans de très jeunes (∼ 100 Man) et de vieilles (> 1 Gan) populations stellaires. La première catégorie, appelée prompte, est alors associée au taux de formation stellaire de la galaxie – un plus grand SFR implique plus de jeunes étoiles et donc plus de candidats pour former des SNe Ia promptes. La seconde catégorie, appelée tardive, est associée à la masse stellaire de la galaxie – davantage d'étoiles équivaut à davantage de potentiels progéniteurs tardifs. L'existence de la catégorie prompte a ensuite été confirmée par Aubourg et al. (2008) qui ont démontré l'association de SNe Ia avec des étoiles de moins de 180 Man.

En posant  $\eta(t) = A + B\delta(t)$  éq. 2.2 (où  $\delta$  est la fonctionnelle de Dirac), on trouve le formalisme « A+B » de Scannapieco & Bildsten (2005) où le taux de SNe Ia peut s'écrire :

$$
R_{Ia} = A \times M_* + B \times \text{SFR}.
$$
\n(2.3)

où M<sup>∗</sup> est la masse stellaire totale de la galaxie, SFR est le taux de formation stellaire actuel (à l'âge de la galaxie au moment où on l'observe), et A et B sont les coefficients constants de l'amplitude de ces deux composantes ; B pour les promptes, car associé au SFR, A pour les tardives, car associé à la masse.

#### 2.3.3 Contraintes sur les modèles d'explosion

L'existence de supernovae de type Ia associées à des populations de moins de 180 Man impose de fortes contraintes sur les modèles d'explosion. De tels progéniteurs doivent avoir évolué vite et donc être massifs (>3.5 $M_{\odot}$ ), tout en étant limités par le seuil de ∼ 8 $M_{\odot}$  au-delà duquel l'explosion sera gravitationnelle (Poelarends et al. 2008).

Les derniers modèles d'évolution de systèmes binaires (Nelemans & Tout 2005) suggèrent que les systèmes jumeaux, c'est à dire ceux dont la masse des deux étoiles est la même à 10% près, évolueraient très rapidement (voir également Maxted et al. 2002). Et ce notamment à travers une unique phase d'enveloppe commune et non deux successives comme proposé par Mennekens et al. (2010). Pinsonneault & Stanek (2006) ont montré que près de 50% des systèmes binaires seraient jumeaux, ce qui leur permet de suggérer que de tels systèmes pourraient conduire de façon rapide (< 200 Man) et efficace à des explosions de SNe Ia via le scénario DD.

### 2.4 Biais cosmologiques potentiels

Nous l'avons vu dans la Section 1.3.3, l'utilisation des supernovae pour la cosmologie repose sur leur propriété de chandelles standardisables. Après application de corrections – comme celles liées à la forme et à la couleur de leurs courbes de lumière – les SNe Ia sont supposées avoir toutes la même luminosité n'importe où dans l'univers, à n'importe quel redshift z. Pourtant, notre méconnaissance de leur physique soulève des interrogations quant à notre capacité de corriger de potentielles variations de ces objets qui pourraient biaiser les mesures cosmologiques. Nous illustrons ces biais ici par deux exemples :

Plusieurs scénarios d'explosion : Il existe des SNe Ia promptes et d'autres tardives. Si ces deux types de SNe Ia ont une luminosité corrigée moyenne différente et si la répartition de ces deux catégories évolue avec le redshift – ce qui est très probable – alors la luminosité moyenne des SNe Ia évoluera avec z. Enfin, si cette évolution n'est pas corrigée, les mesures cosmologiques s'en trouveront biaisées. Cela étant, le fait que la dispersion naturelle des SNe Ia soit de l'ordre de 0.4 mag impose que, si une telle variation de magnitude existait, elle serait relativement faible. Aussi, comme nous l'avons vu Fig. 1.2 (p. 21), les autres sondes cosmologiques apportent de fortes contraintes sur les densités d'énergie  $\Omega_M$  et  $\Omega_{\Lambda}$ . Par contre, un biais sur la mesure de distance avec les SNe Ia pourrait significativement impacter l'estimation du paramètre d'équation d'état de l'énergie noire w (voir Fig. 1.2).

Propriétés internes du progéniteur : Puisque notre connaissance de la physique des progéniteurs n'est que très partielle, nous ignorons comment des propriétés internes aux étoiles – telles que leur métallicité – influent sur l'explosion de la naine blanche en SNe Ia et donc sur leur magnitude absolue. Pourtant, les propriétés stellaires évoluent avec z. Si l'influence de ces évolutions n'est pas prise en compte dans la standardisation des supernovae de type Ia, alors les analyses cosmologiques s'en trouveront biaisées.

Résumé : L'observation des SNe Ia proches a démontré la faible dispersion de luminosité de ces objets, faisant d'elles de très bon indicateurs de distance. Cependant, les lacunes de notre compréhension de la physique de ces supernovae compliquent leur utilisation cosmologique et les erreurs systématiques sont aujourd'hui équivalentes aux erreurs statistiques (Conley et al. 2011). Si une partie de ces erreurs sont créées par l'Homme (e.g. problèmes de calibration) une partie, probablement sous-estimée, provient de notre manque de contrôle sur l'évolution des SNe Ia induit par notre méconnaissance de ces objets. Pour le contrôle et la réduction de cette seconde source d'erreur, les études des galaxies hôtes sont primordiales.

## Chapitre 3

## Les Galaxies hôtes

The fact that no electric wires have been found in excavation sites in Rome does not prove that ancient Romans had radio.

#### Ya. B. Zel'dovich

Les SNe Ia sont le fruit de l'évolution d'étoiles, les études de leur galaxie hôte ont alors un double intérêt. (1) D'abord, elles permettent de contraindre les modèles d'explosion de supernovae. Grâce à l'analyse statistique de l'âge des populations stellaires, Mannucci et al. (2005, 2006); Scannapieco & Bildsten (2005); Sullivan et al. (2006); Aubourg et al. (2008) ont montré que les SNe Ia avaient vraisemblablement une double origine : des jeunes progéniteurs (dits prompts ; < 200 Man) et d'autres plus vieux (dits tardifs ; > 1 Gan). Des modèles SD prédisent également qu'il est impossible de former une SN Ia avec des étoiles très peu métalliques (Kobayashi et al. 1998; Kobayashi & Nomoto 2009). La recherche de SNe Ia dans des galaxies métalliquement pauvres, ou des études précises de l'évolution du taux de SNe Ia avec le redshift, pourraient apporter des informations complémentaires afin de conforter ou d'invalider ce scénario. (2) Ensuite, les analyses empiriques de corrélations entre les propriétés des SNe Ia et celles de leur galaxie hôte permettent la mise en évidence et la correction de potentiels biais environnementaux. Elles offrent également l'opportunité d'améliorer notre compréhension des corrections empiriques des SNe Ia et donc leur standardisation.

Dans la Section 3.1 nous commencerons par tracer dans les grandes lignes l'évolution des galaxies et de leurs composantes. Cette description sera amplement qualitative puisqu'il s'agit d'un sujet complexe faisant l'objet de recherches actives en astrophysique. Ces bases nous permettront pourtant de comprendre pourquoi les corrélations existantes ou pouvant exister entre les propriétés des supernovae et celles de leurs hôtes sont fondamentales. Nous détaillerons ensuite les relations présentes dans la littérature Section 3.2. Nous finirons ce chapitre Section 3.3 en mettant en avant l'importance de l'approche locale de ce type d'analyse.

#### Sommaire

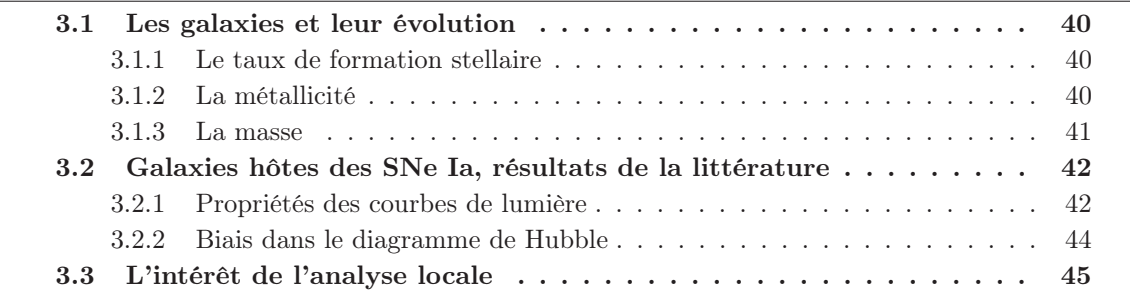

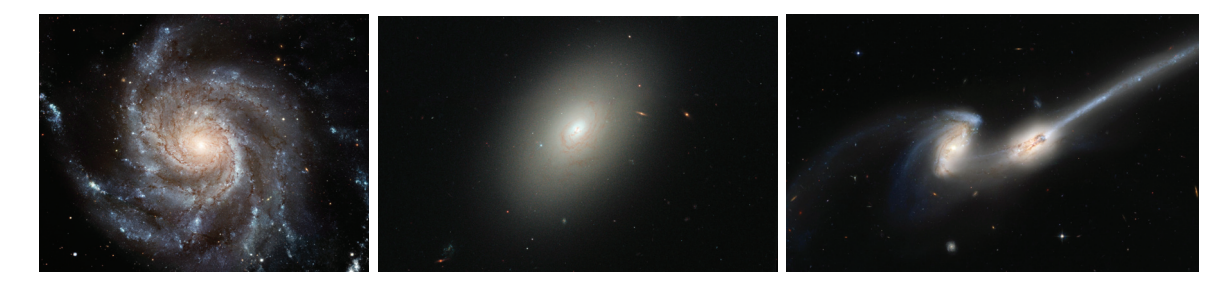

Figure 3.1 – De gauche à droite, une galaxie spirale (M101), une galaxie elliptique (NGC4150) et une galaxie irrégulière (NGC4676). Ces images proviennent du Hubble Space Telescope.

### 3.1 Les galaxies et leur évolution

Les galaxies ont été classées en trois grandes familles selon leur morphologie (voir Fig. 3.1) : les spirales (comme la Voie Lactée et M101), les elliptiques (comme NGC4150) et les irrégulières (comme NGC4676). Cette dernière catégorie est désormais souvent associée aux galaxies en interaction. Dans un schéma très simple, les galaxies spirales et irrégulières ont une masse moindre  $(\log(M/M_{\odot})$  < 10.5, même si les choses sont plus compliquées pour les irrégulières), forment encore des étoiles et sont globalement plus bleues. À l'inverse, les galaxies elliptiques, elles, sont généralement plus lourdes ( $log(M/M_{\odot}) \geq 10.5$ , même s'il existe des galaxies elliptiques naines comme M32), ne forment plus d'étoiles et sont globalement plus rouges (voir e.g. Fig. 1 de Pérez et al. 2013).

L'évolution des galaxies, qu'elle concerne leur forme ou leur composition, est un sujet actif de la recherche en astrophysique et un élément essentiel à la compréhension des biais environnementaux. Dans cette section, nous allons résumer les propriétés galactiques utiles pour notre étude en nous concentrant sur trois paramètres : le taux de formation stellaire, la métallicité et la masse des galaxies.

#### 3.1.1 Le taux de formation stellaire

L'étude de l'évolution du taux de formation stellaire (SFR exprimé en  $M_{\odot}$ .an<sup>-1</sup>) et plus précisément du taux d'évolution stellaire spécifique (sSFR = SFR/masse [an−1]) est très important pour la compréhension d'une galaxie : il mesure la fraction de jeunes étoiles en leur sein (Calzetti 2012).

La distribution de l'âge des étoiles dans une galaxie change avec le temps. Nous voyons Fig. 3.2 que, pour la quasi totalité des galaxies, le sSFR était ∼40 fois supérieur à z = 2 (i.e. il y a 10 Gan) qu'il ne l'est aujourd'hui (Pérez-González et al. 2008; Damen et al. 2009). Les galaxies extrêmement massives ( $log(M/M_{\odot})$  > 11.5) sont les seules exceptions puisqu'elles ont formé toutes leurs étoiles aux premiers âges de l'univers. Leur construction fut si rapide qu'à  $z = 3-4$ , ces galaxies pouvaient doubler leur masse en 100 Man (Pérez et al. 2013). La formation stellaire change également la composition de la galaxie en synthétisant de nouveaux éléments.

#### 3.1.2 La métallicité

La nucléosynthèse primordiale a formé de l'hydrogène et du deutérium (74%), de l'hélium (25%), un peu de lithium (1%) et quelques rares éléments plus lourds. Les premières galaxies et leurs premières étoiles avaient donc une métallicité – i.e., la fraction d'éléments autres que l'hélium et l'hydrogène –extrêmement faible. Puis, chaque nouvelle étoile va synthétiser de nouveaux

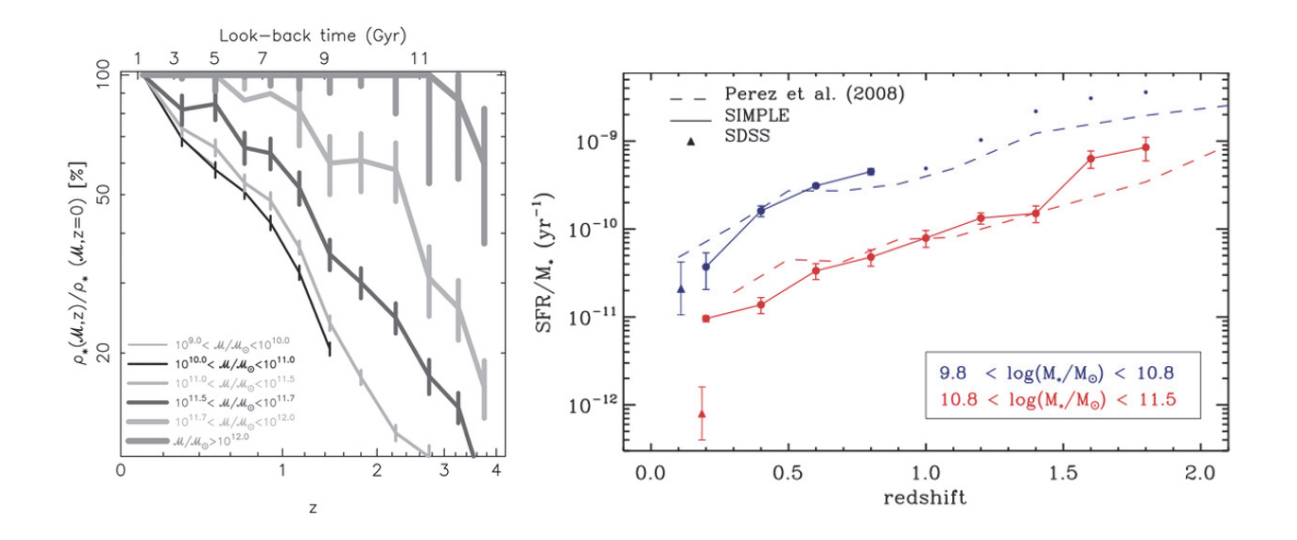

Figure 3.2 – Gauche : Fraction de la masse stellaire actuelle d'une galaxie en fonction du redshift reconstruit par Pérez-González et al. (2008) en ajustant la fonction de masse stellaire (SMF) sur ∼ 28000 galaxies dans différentes gammes de redshift. Sa vitesse de formation dépend de sa masse actuelle, en sachant que presque toutes les galaxies avaient déjà une fraction significative de leur masse ( $\approx 50\%$ ) à  $z \approx 1$ . Droite : Évolution du taux de formation stellaire spécifique. Figure de Damen et al. (2009) faisant référence à des travaux de Pérez-González et al. (2008).

éléments lourds qu'elle rejettera ensuite dans le milieu interstellaire, sachant que les étoiles les plus massives évoluent plus rapidement et sont capables de former des éléments plus lourds.

Kobulnicky & Kewley (2004) ont montré que 28 % des métaux aujourd'hui présents dans le gaz ont été synthétisés dans les 7.7 derniers milliards d'années ( $z = 1$ , soit la moitié de l'âge de l'univers). D'un point de vue structurel, les dernières simulations montrent que le gradient de métallicité du centre vers l'extérieur des galaxies diminue avec le temps (Pilkington et al. 2012). Cela indique que l'enrichissement stellaire se fait d'abord au centre des galaxies, comme illustré dans l'animation faite par Pérez et al. (2013) : http ://www.iaa.es/∼eperez/CALIFA/CMD. Dans la Figure 3.3, nous observons que les galaxies massives dont l'évolution est aujourd'hui terminée ( $sSFR \approx 0$ ) ont bien une métallicité plus forte.

Avec l'échantillon galactique proche (z < 0.3, ∼ 53000 galaxies) du sondage SDSS, Tremonti et al. (2004) ont mis en évidence de façon remarquable cette relation masse-métallicité ( $M - Z$ , voir Fig. 3.3). Zahid et al. (2013) ont ensuite montré que cette relation  $M - Z$  était dépendante du redshift (voir Fig. 3.3) : à masse égale, les galaxies à grand z sont moins métalliques que celles d'aujourd'hui et les grandes masses ( $\log(M/M_{\odot}) > 10$ ) s'enrichissent plus rapidement à grand redshift  $(z > 1)$ . Toutes ces observations confirment le modèle d'enrichissement et d'évolution stellaire décrit précédemment.

#### 3.1.3 La masse

La masse stellaire d'une galaxie est relativement simple à mesurer. C'est pourquoi, ce paramètre est souvent utilisé comme un indicateur pour sa metallicité – les galaxies les plus massives sont en moyenne plus métalliques, voir Fig. 3.3 – ou pour l'âge moyen de ses populations stellaires – les galaxies massives ont généralement une population plus vieille ; voir respectivement Tremonti et al. (2004) et Gallazzi et al. (2005). Mais, comme illustré Fig. 3.2, les relations masse-SFR

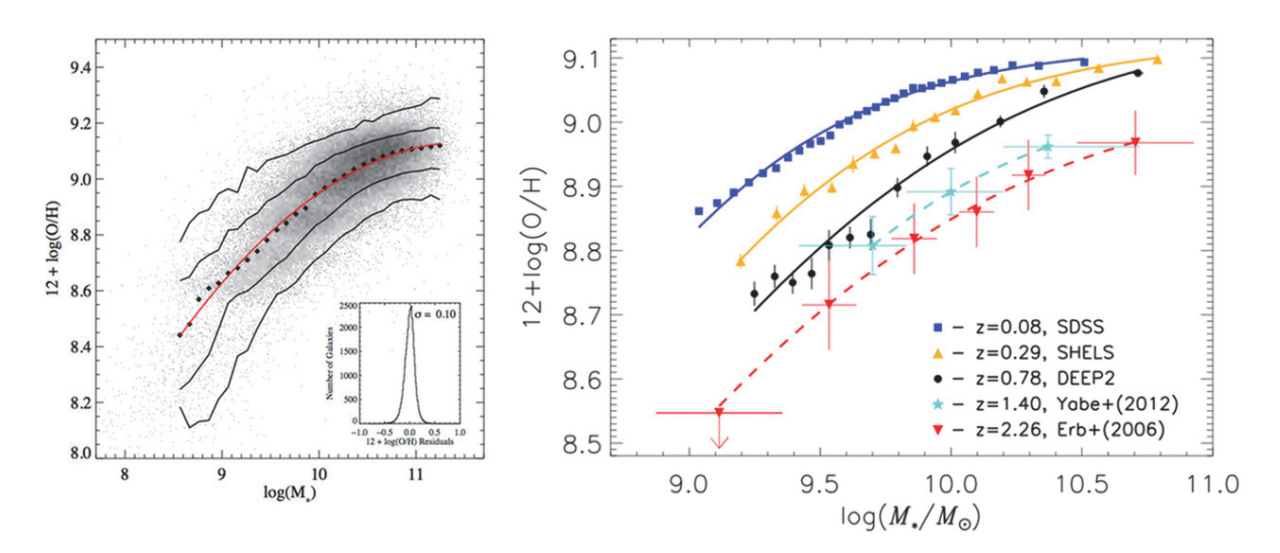

Figure 3.3 – Gauche : relation masse-métallicité mesurée par Tremonti et al. (2004) sur <sup>∼</sup> <sup>53000</sup> galaxies proches du sondage SDSS. Les points noirs montrent la métallicité moyenne par gamme de masse et les courbes noires les zones où se concentrent 68% et 95% des données. L'histogramme en bas à droite de la figure montre la dispersion des données autour de l'ajustement du polynôme rouge montré dans la figure principale. La dispersion de métallicité est de 0.10 dex. Droite : Évolution de la relation masse-métallicité avec le redshift (Fig. 1 de Zahid et al. 2013). Les galaxies massives forment leurs éléments lourds plus vite, ce qui explique la saturation actuelle de la métallicité des galaxies dont la masse est supérieure à  $\log(M/M_\odot)>10.$  Les galaxies plus légères ont une évolution métallique plus récente.

et masse-métallicité évoluent rapidement avec le redshift et ces trois paramètres sont fortement dégénérés. La masse stellaire peut donc être utilisée comme un indicateur, mais il est difficile d'en tirer des conclusions quantitatives.

### 3.2 Galaxies hôtes des SNe Ia, résultats de la littérature

Dans cette section, nous allons faire un état des lieux de la littérature sur l'analyse des galaxies hôtes des SNe Ia pour mettre en avant leurs principaux résultats, leurs conséquences pour la cosmologie et leurs limites.

#### 3.2.1 Propriétés des courbes de lumière

Le stretch et la couleur des SNe Ia sont aujourd'hui les paramètres fondamentaux qui permettent leur standardisation. L'origine physique de ces paramètres empiriques est reliée aux propriétés intrinsèques des supernovae (e.g. la mass de <sup>56</sup>Ni, Arnett 1982), et/ou à l'influence des propriétés extrinsèques, c'est à dire celles de leurs hôtes (i.e. l'extinction interstellaire). Pourtant, du fait de notre méconnaissance du mécanisme d'explosion des progéniteurs, ces relations sont encore mal comprises.

#### Le stretch

Le stretch, qui indique la largeur de la courbe de lumière d'une SN Ia, est vraisemblablement relié à une propriété physique intrinsèque au progéniteur. Il est en effet difficile d'imaginer qu'un paramètre extrinsèque puisse avoir une quelconque influence sur l'évolution de l'explosion du progéniteur. Depuis la fin des années 80 jusqu'à aujourd'hui, de nombreuses études de galaxies hôtes ont recherché l'origine de cette variation de la vitesse d'évolution des courbes de lumière en analysant les propriétés des hôtes.

Morphologie : Les premières études de galaxies hôtes ont rapidement mis en évidence des relations entre ce stretch et des propriétés des galaxies hôtes. Notamment, Filippenko (1989) a montré que la dispersion et la valeur du stretch dépendent de la morphologie des galaxies hôtes. Cette hypothèse fut ensuite confirmée par Hamuy et al. (1996) qui publièrent la première relation significative entre le stretch et la morphologie des galaxies. Les galaxies elliptiques favorisent fortement les SNe Ia à évolution rapide alors que les galaxies spirales ou irrégulières favorisent celles à évolution lente. Grâce à ces observations, ces auteurs conclurent que les galaxies avec une population jeune doivent accueillir des SNe Ia intrinsèquement plus brillantes en se basant sur la relation de « brighter-faster » de Phillips (1993). Ainsi, l'âge du progéniteur devrait avoir une influence sur la luminosité intrinsèque de l'objet (voir également Hamuy et al. 2000). Mais l'analyse morphologique des hôtes est trop incertaine pour en tirer des conclusions définitives.

Photométrie : Plus récemment, Neill et al. (2009), Howell et al. (2009) et Sullivan et al. (2010) ont montré, grâce à des analyses photométriques, que les galaxies les plus massives favorisaient les supernovae dont l'évolution était rapide, comme illustré Fig. 3.4. La même observation a également été faite en comparant le stretch au taux de formation stellaire spécifique des hôtes. Les faibles stretchs (i.e. les rapides) sont principalement observés dans des galaxies à faible sSFR et inversement, les galaxies à fort sSFR accueillent des SNe Ia à évolution lente (Sullivan et al. 2010; Lampeitl et al. 2010; Konishi et al. 2011). Ces observations confirment et affinent celles des analyses morphologiques, puisque les galaxies elliptiques sont généralement plus lourdes, plus métalliques et qu'elles possèdent une formation stellaire quasi nulle. Mais, comme nous l'avons évoqué précédemment, la masse est un indicateur limité de l'âge et de la métallicité des étoiles des galaxies.

Spectroscopie : Par analyse spectroscopique, Johansson et al. (2013) ont récemment montré que le stretch était un indicateur de l'âge des populations stellaires de l'hôte et a priori du progéniteur (comme l'avait suggéré Neill et al. 2009). Quid maintenant du lien physique entre l'âge du progéniteur et la physique de l'explosion ?

#### La couleur

Si le stretch est vraisemblablement lié à une propriété physique intrinsèque du progéniteur, le paramètre de couleur est ambivalent.

Une partie de cette couleur doit être liée aux propriétés intrinsèques de la supernova ; par exemple sa température. Une autre, en revanche, doit être engendrée par l'extinction induite par la poussière interstellaire, c'est à dire par une propriété purement extrinsèque. Une seconde extinction pourrait également être induite par du gaz entourant la SN (dite « circumstellaire ») provenant des couches externes des astres du système binaire éjecté lors de la ou des phase(s) d'enveloppe commune. A priori, ces deux sources d'extinction ont des propriétés différentes (Goobar 2008), la seconde pouvant être considérée comme une extinction intrinsèque.

On s'attend à ce que les SNe Ia dans les galaxies les plus poussiéreuses aient une extinction plus importante et donc un plus grand c. Or, la présence de poussière est reliée au taux de formation stellaire (Charlot & Fall 2000). Par conséquent, on s'attend à ce que les galaxies avec

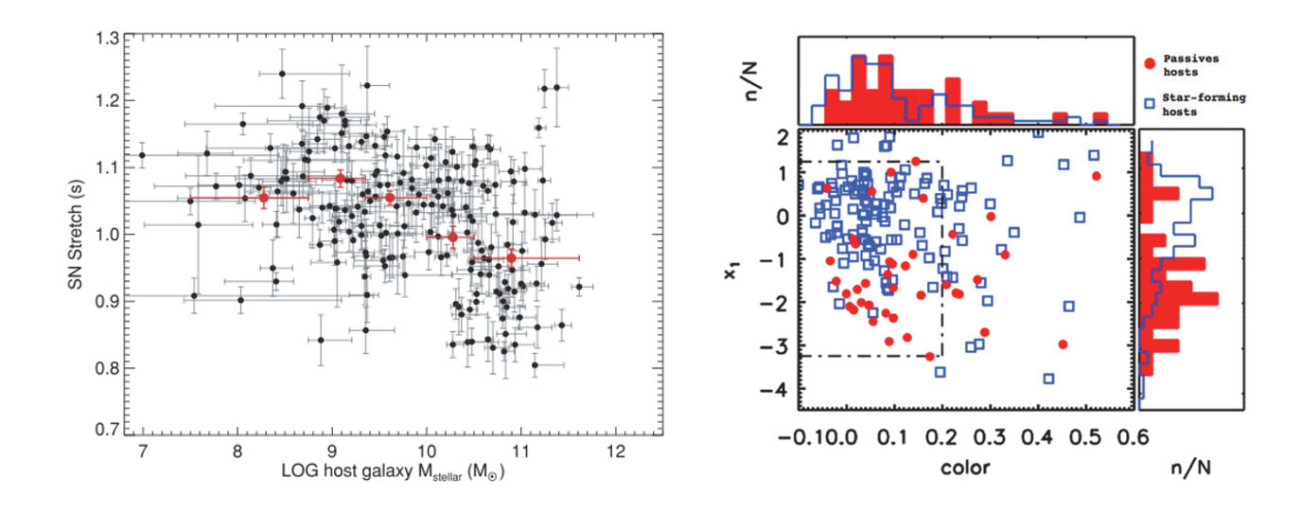

FIGURE 3.4 – *Gauche* : relation entre le stretch et la masse de l'hôte ( $log(M/M_{\odot})$ ) montrée par Sulli-<br>van et al. (2010) pour l'échantillon SNLS. Les points rouges montrent le stretch moven par gamme de van et al. (2010) pour l'échantillon SNLS. Les points rouges montrent le stretch moyen par gamme de masse. Droite : distribution des galaxies formatrices d'étoiles (log(sSFR) > 10−<sup>5</sup>) et des galaxies passives  $(\log(SFR) > 10^{-5})$  dans le plan  $(x_1,c) - x_1 \propto$  stretch, Guy et al. (2007). Ces données sont celles de SDSS présentées par Lampeitl et al. (2010)

un fort sSFR aient des SNe Ia plus rougies. Pourtant, rien d'évident n'a encore été mis à jour. Comme illustré Fig. 3.4 avec l'échantillon de SNe Ia du sondage SDSS, Lampeitl et al. (2010) ont montré que la distribution de la couleur SALT2 (c) des SNe Ia provenant de galaxies passives (où la poussière est quasi-inexistante) était similaire à celle de SNe Ia provenant de galaxies formant des étoiles (voir aussi Gupta et al. 2011; Neill et al. 2009). Pour SNLS, Sullivan et al. (2010) ont suggéré une légère dépendance, mais aucune corrélation de la sorte n'est visible dans les données de SNfactory (Childress et al. 2013a). La faiblesse (voir l'inexistence) d'une telle relation entre les galaxies formatrices d'étoiles – où les poussières sont présentes – et la couleur des SNe Ia est surprenante. Mais cela pourrait avoir son origine dans l'approche globale de ces études. Nous y reviendrons.

Si aucune relation n'a été trouvée entre la couleur c et le taux de formation stellaire, Childress et al. (2013a) ont montré que les SNe Ia rougies  $(c > 0)$  étaient largement favorisées dans les galaxies métalliques. Cette corrélation peut s'expliquer de deux manières : (1) soit elle est induite par de la poussière galactique, sachant qu'il y davantage de poussière dans les gaz plus métalliques, (2) soit elle est une preuve de l'existence d'une source intrinsèque à la couleur SALT liée à la métallicité du progéniteur.

#### 3.2.2 Biais dans le diagramme de Hubble

La magnitude corrigée des SNe Ia sert d'indicateur de distances pour la cosmologie. Il est donc important que la distribution des résidus au diagramme de Hubble après standardisation  $\Delta M_B^{\rm corr}$  soit indépendante de toutes les propriétés pouvant évoluer avec z. Dans le cas contraire, les mesures de distances en seraient biaisées.

Depuis 2010, les recherches se concentrent sur la mise en évidence de tels biais, dont le premier a été montré par Kelly et al. (2010). Ces auteurs ont en effet montré que les galaxies les plus massives accueillent des SNe Ia en moyenne plus brillantes après standardisation. Sullivan et al. (2010); Gupta et al. (2011); Johansson et al. (2013) et Childress et al. (2013a) ont ensuite confirmé ce résultat par différents sondages. Childress et al. (2013a) ont compilé l'ensemble de ces données et ont montré que les SNe Ia sont en moyenne  $0.077 \pm 0.014$  mag plus brillantes dans les galaxies massives ( $log(M/M_{\odot}) > 10$ ; Fig. 3.5). Puisque la masse d'une galaxie est corrélée à sa métallicité, son âge, et son sSFR (voir respectivement Tremonti et al. 2004; Gallazzi et al. 2005; Pérez-González et al. 2008, et la section 3.1), cette différence de magnitude entre SNe est vraisemblablement reliée à une variation intrinsèque du progéniteur. Childress et al. (2013a) ont par ailleurs montré qu'un effet similaire de type « marche » était observable avec la métallicité. Lampeitl et al. (2010) ont suggéré que ce genre de dépendance cosmologique pourrait avoir un effet de 10% sur la mesure du paramètre d'équation d'état de l'énergie noire w. Nous reviendrons plus amplement sur ce biais dans le chapitre 8 où nous montrerons que l'analyse locale apporte une information complémentaire quant à l'origine exacte de cette variation de magnitude entre SNe Ia.

### 3.3 L'intérêt de l'analyse locale

Les différents résultats que nous avons cités ont été obtenus par des analyses « globales », c'est à dire des travaux de recherche étudiant les propriétés des hôtes dans leur ensemble. Mais les mesures ainsi faites sont pondérées par la densité de lumière reçue, les zones les plus lumineuses ayant évidemment un poids supérieur. Dans une galaxie, la majorité de la lumière est émise par le coeur et ses régions périphériques. Par conséquent, les propriétés extraites de ces analyses globales sont celles du centre des galaxies hôtes ; région aux propriétés a priori différentes de celles de l'environnement immédiat des SNe Ia.

L'analyse locale est donc l'étape suivante de l'étude des galaxies hôtes. Elle permet de s'affranchir des erreurs liées aux gradients existant dans les propriétés galactiques. La Fig. 3.6 illustre cet argument. Les propriétés physiques galactiques auxquelles nous avons accès – la métallicité du gaz et des étoiles, l'âge moyen des populations stellaires et l'extinction galactique – présentent de fortes variations au sein des galaxies. Variations que les analyses globales ne peuvent contraindre, ce qui limite l'interprétation de leurs résultats. L'approche locale que nous développons dans la suite de cette thèse a pour objectif d'apporter des mesures plus directes et donc plus contraignantes pour la cosmologie.

Notre analyse n'est pas la première à s'intéresser à l'environnement local. Stanishev et al. (2012) ont récemment utilisé des données de CALIFA (Sánchez et al. 2012) pour étudier la métallicité locale d'un échantillon de 7 SNe Ia très proches. Mais la taille de cet échantillon rend difficile toute conclusion sur les progéniteurs. Cela étant, Le projet The Nearby SuperNova Factory est le premier grand relevé de SNe Ia qui mesure simultanément les propriétés de ces chandelles standardisables et de leur environnement immédiat.

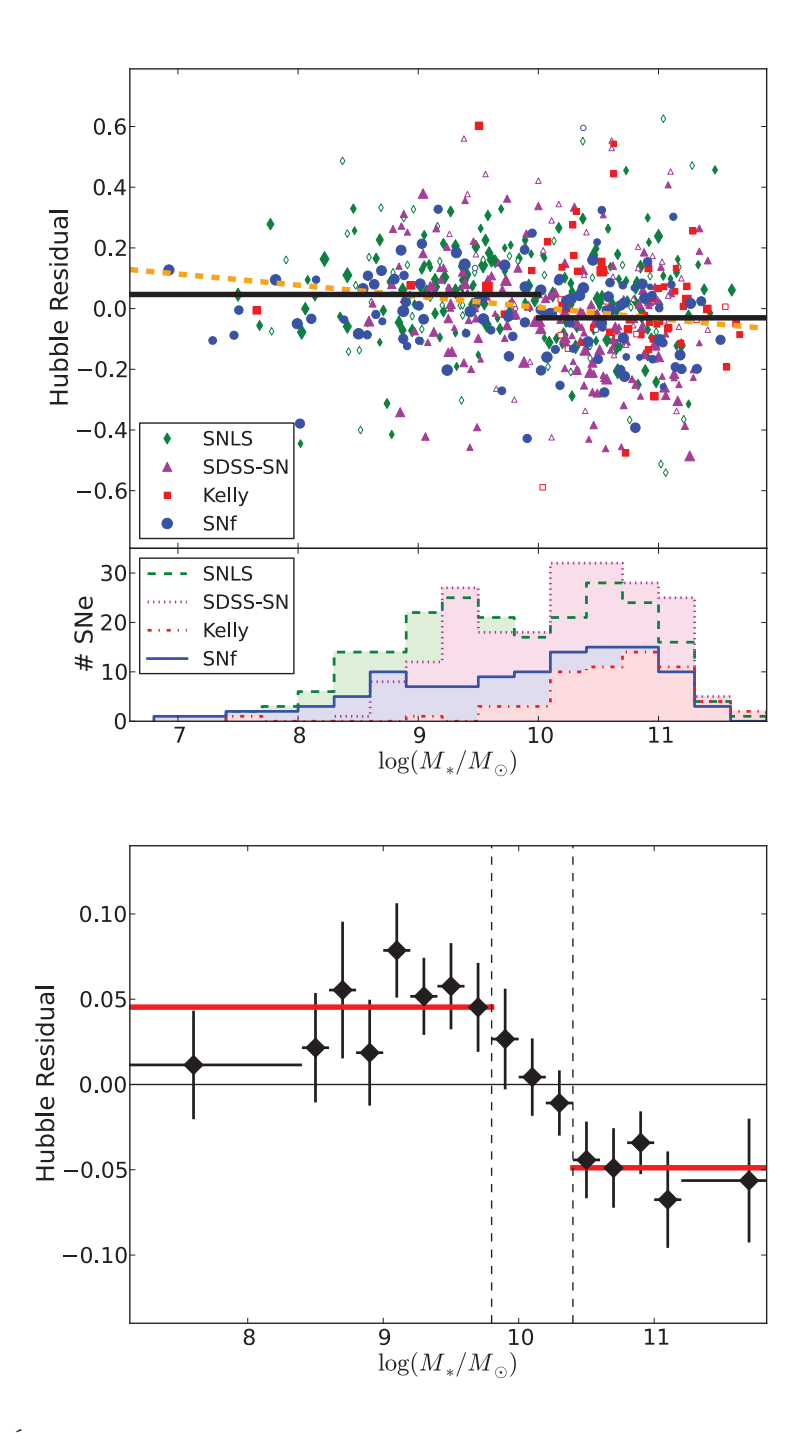

Figure 3.5 – Évolution de la magnitude moyenne des SNe Ia en fonction de la masse de leurs hôtes. Haut : Combinaison faite par Childress et al. (2013a) des 601 SNe Ia des échantillons de SDSS (Gupta et al. 2011), de SNLS (Sullivan et al. 2010), des SNe Ia publiques à petit z (Kelly et al. 2010) et de celles de SNfactory. Les barres noires montrent la magnitude moyenne des SNe Ia selon la gamme de masse. Le panel inférieur montre la distribution en masse de chacun de ces échantillons. L'échantillon proche de Kelly et al. (2010) favorise les grandes masses à cause d'une recherche ciblée des SNe Ia dans ce type de galaxies. La variation entre ces deux moyennes est appelée le biais en masse. Bas : Childress et al. (2013a) ont mesuré la magnitude moyenne des SNe Ia par gamme de masse. Nous distinguons clairement une évolution de cette magnitude autour de  $\log(M/M_{\odot}) \sim 10$ 

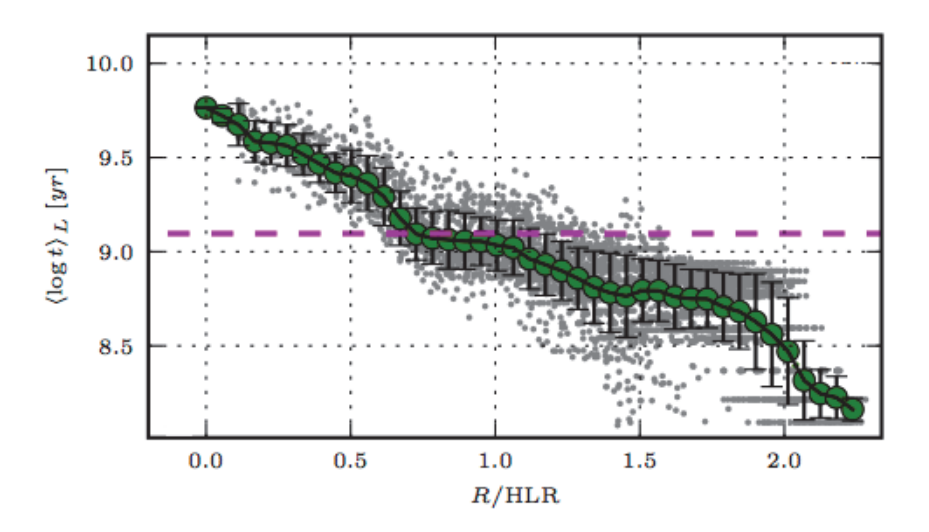

Figure 3.6 – Évolution radiale de l'âge des populations stellaires de la galaxie spirale NGC2916 (Cid Fernandes et al. 2013) observée par le spectrographe à champ intégral CALIFA (Sánchez et al. 2012). Chaque point gris représente la mesure de l'âge de la population stellaire pour un élement spatial. Les points verts montrent l'évolution radiale de  $log(t)$  et la ligne magenta hachurée indique la mesure obtenue par analyse globale.

## Chapitre 4

## The Nearby Supernova factory

Le chemin est long du projet à la chose.

Jean-Baptiste Poquelin, dit Molière

Fondée en 2001, après la découverte de l'expansion accélérée de l'univers (Perlmutter et al. 1999), The Nearby Supernova factory (SNfactory, Aldering et al. 2002) est une collaboration internationale comprenant initialement des membres américains (LBNL, Berkeley, CA ; Yale University, NH) et français (LPNHE, Paris ; CRAL et IPNL, Lyon). Depuis 2010, la collaboration s'est enrichie de membres allemands (Bonn Universität, Bonn ; Max Plank für Astrophysik, Garching) et chinois (Tsinghua university, Pékin). Ce projet, qui s'inscrit dans l'analyse des supernovae de type Ia proches (§ 1.3.3 p. 24), comprend aujourd'hui plus d'une quarantaine de membres.

Nous allons caractériser dans ce chapitre l'échantillon de SNe Ia de SNfactory. Tout d'abord, Section 4.1, nous introduirons les spécificités et les ambitions scientifiques du projet SNfactory pour ensuite, Section 4.2, résumer les outils d'acquisition des données, leur étalonnage et la méthode d'extraction du signal des supernovae. Nous finirons ce chapitre Section 4.4, par un aperçu des différentes analyses conduites par la collaboration.

#### Sommaire

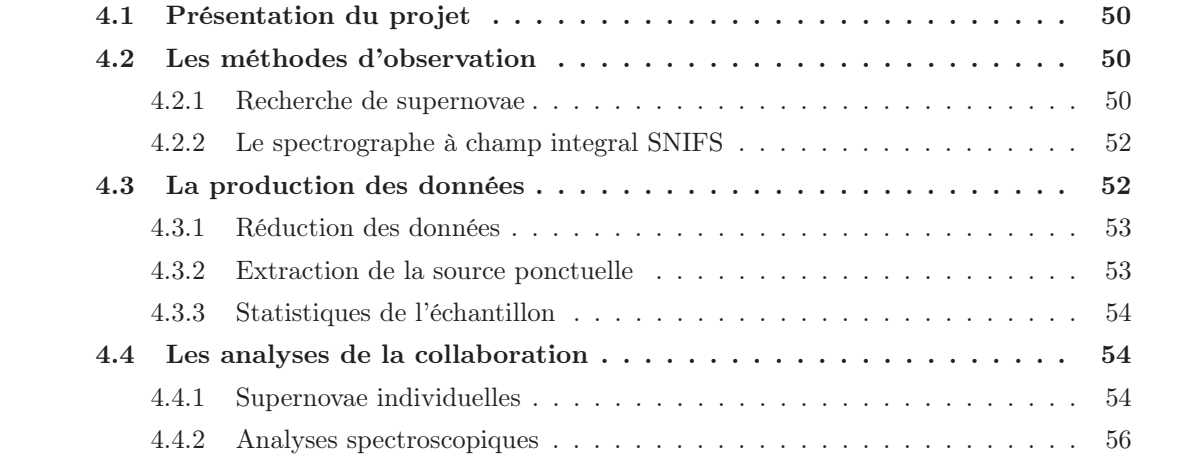

### 4.1 Présentation du projet

Lors de la création du projet en 2001, la communauté scientifique ne disposait que d'une vingtaine de SNe Ia proches (Hamuy et al. 1996). Le but premier du projet SNfactory fut alors la construction d'un échantillon de 300 séries temporelles spectro-photométriques de SNe Ia dans une gamme de redshift allant de  $z = 0.03$  à  $z = 0.08$ . Un tel échantillon permet :

- l'ancrage du diagramme de Hubble à bas redshift, c'est à dire une mesure précise de  $LH_0^2$  $(6q. 1.29)$ ;
- la construction de courbes de lumière dans n'importe quels jeux de filtres photométriques, sans avoir à effectuer l'application des corrections photométriques standards (dites corrections  $K$ , nous y reviendrons à la fin de ce chapitre)
- l'amélioration de la standardisation des SNe Ia grâce à une meilleure compréhension de leurs variabilités intrinsèques et extrinsèques ;
- une meilleure compréhension de la physique des SNe Ia en contraignant les simulations numériques d'explosion à partir des informations spectro-temporelles,
- une mise en évidence d'éventuelles sous-classes de SNe Ia et de potentiels biais dans les mesures cosmologiques. L'analyse de l'environnement local des SNe Ia est particulièrement pertinente sur ce dernier point.

L'ensemble de ces efforts permettront à terme la réduction de l'ensemble des incertitudes sur la mesure des paramètres cosmologiques. Les erreurs statistiques d'abord, par l'ajout de nouvelles SNe et la réduction de leur dispersion ; les erreurs systématiques ensuite, par la création de meilleurs outils de standardisation et l'amélioration de notre compréhension de la physique de ces chandelles standardisables.

### 4.2 Les méthodes d'observation

Les supernovae sont des événements astrophysiques éphémères, qui durent quelques semaines, et il est aujourd'hui capital d'obtenir des informations sur ces objets à leur maximum de luminosité et, si possible, dans les quinze jours séparant l'explosion du progéniteur de ce maximum. En plus de leur brièveté, ces objets sont rares : typiquement un par siècle par galaxie. Pour les étudier, une organisation complexe en deux temps est indispensable : (1) la recherche des candidats, (2) leur observation.

#### 4.2.1 Recherche de supernovae

Un projet de suivi spectroscopique nécessite un programme autonome de détection des supernovae. Dans le cadre des SNe Ia proches, deux méthodes existent. La première consiste à optimiser l'efficacité de la recherche en ne pointant que sur des amas de galaxies connus. Plus il y a de galaxies plus il y a d'étoiles et donc, a priori, plus il y de SNe Ia. Cette stratégie a été adoptée par la collaboration CfA (Hicken et al. 2009). Cependant, elle introduit un biais de sélection environnemental évident. Les SNe Ia d'une telle recherche seront issues de progéniteurs vieux – très faible formation stellaire dans les gros amas galactiques, ce qui n'est pas nécessairement représentatif de la population globale des SNe Ia dans l'univers. La seconde méthodologie, qui est utilisée par SNfactory, est dite non ciblée. Elle consiste à balayer le ciel en aveugle à la recherche de supernovae. De la sorte, aucun type d'environnent ne sera artificiellement sur-représenté dans

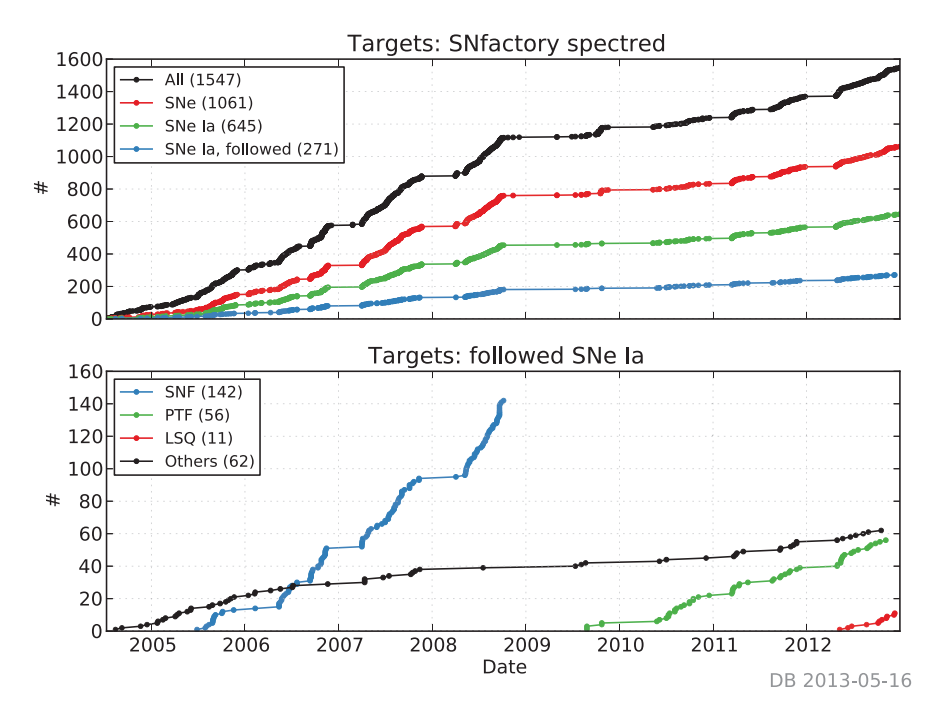

Figure 4.1 – Haut : évolution temporelle du nombre de spectres acquis par la collaboration SNfactory en fonction du type d'objet. Bas : évolution du nombre de SNe Ia suivies par la SNfactory selon leur origine. Figure de Copin (2013).

notre échantillon. Cette méthodologie est celle utilisée par les sondages à grands z comme SDSS, SNLS et récemment DES.

Depuis le début de la collaboration, la source des SNe Ia suivies spectroscopiquement a évoluée comme cela est illustré Fig.4.1. Jusqu'à la fin 2008, les SNe Ia provenaient principalement du programme de recherche utilisant la caméra QUEST installée sur le mont Palomar (Baltay et al. 2007). Cette caméra a ensuite été déplacée à La Silla (Chili) dont l'activité de recherche de SNe pour SNfactory a repris mi-2012. Entre temps, la collaboration a établi un accord avec PTF (Palomar Transient Factory, Law et al. 2009) nous donnant accès aux coordonnées de leurs SNe Ia et nous permettant ainsi d'effectuer leur suivi spectro-photométrique. Depuis 2004, SNfactory a suivi plus de 271 SNe Ia, a observé 645 SNe Ia au moins une fois et a classifié spectroscopiquement 1364 objets dont plus de 1000 supernovae.

#### Le suivi d'un candidat

La première observation d'un objet sert généralement à déterminer la nature exacte du candidat repéré par le programme de recherche. Parfois, ce « typage » a déjà été effectué par une autre équipe pour les SNe Ia publiques (Astronomer's telegram – Atel – et Central Bureau for Astronomical Telegrams – BAT). S'il s'agit d'une SN Ia, alors la collaboration choisit s'il faut ou non la suivre selon plusieurs critères. Pour avoir une supernova de qualité il est préférable de disposer d'un nombre suffisant de points (disons 5, voir 4.3.3) dont un au moins proche du maximum de luminosité et si possible avant. Ainsi, lorsque des SNe Ia sont détectées, la collaboration favorise fortement celles trouvées avant ce maximum et dont la position dans le ciel permettra leur suivi sur plusieurs dizaines de jours. Ce dernier critère rejette notamment les SNe dont l'observation sera rendue impossible par la présence future de la Lune ou par une position

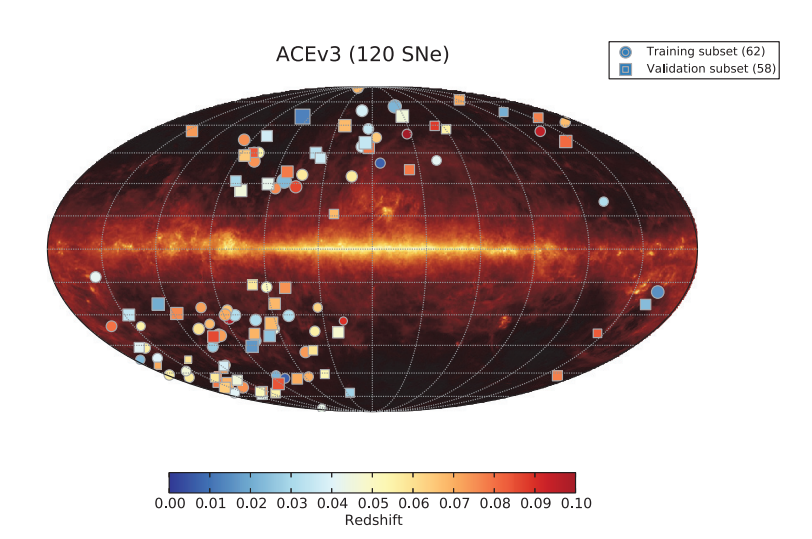

Figure 4.2 – Carte de répartition des 120 SNe Ia de la production SNfactory « ACE » projetées sur la carte de poussières galactiques à 100  $\mu$ m (IRAS/COBE). La taille des marqueurs dépend du nombre de spectres observés. Leur forme et couleur dependent respectivement de leur groupe (voir § 4.3.3) et de leur redshift. Figure de Copin (2013).

à venir trop près de l'horizon. En outre, la collaboration favorise les SNe Ia dans une gamme de redshifts  $0.01 < z < 0.1$ .

La couverture spatiale des SNe Ia de SNfactory est illustrée Fig. 4.2. Aucune supernova n'est observée dans la bande centrale où se trouve notre galaxie et, puisque le téléscope UH se situe dans l'hémisphère nord, une zone entière du ciel de l'hémisphère sud est inaccessible (zone vide sur la droite de la figure).

#### 4.2.2 Le spectrographe à champ integral SNIFS

La collaboration SNfactory observe les supernovae et leur environnement immédiat au moyen du SuperNova Integral Field Spectrograph (SNIFS, Lantz et al. 2004) installé au sommet du Mauna Kea sur le télescope UH 2.2m. En tant que spectrographe à champ intégral (IFS), SNIFS acquiert des données 3D, dites « cubes ». Ces cubes sont constitués de deux dimensions spatiales  $(x, y)$  formant une grille à laquelle est associée la troisième dimension spectrale  $(\lambda)$ . Ainsi, chaque élément spatial possède le spectre de la région du ciel qu'il couvre. On appelle ce type d'élément un « spaxel », pour Spatial picture element.

Le champ de vue de l'IFS est de  $6''\cancel{4} \times 6''\cancel{4}$  divisé en une grille carrée contigüe  $15 \times 15$ . Le spectrographe se décompose en deux voies afin que nos spaxels couvrent simultanément de 3200–5200 Å pour la voie bleue  $(B)$  et de 5100–10000 Å pour la voie rouge  $(R)$ .

SNIFS dispose également d'une voie photométrique permettant l'étalonnage spectrophotométrique de nos données. J'invite le lecteur à consulter le chapitre 7 de Copin (2013) pour davantage de détails sur ce dispositif et son utilisation.

### 4.3 La production des données

Depuis ces dix dernières années, la collaboration a développé les méthodes d'analyse permettant la construction de séries temporelles spectro-photométriques. Dans cette section, nous survolons les différentes étapes nécessaires à la production de ces données.

### 4.3.1 Réduction des données

L'étalonnage des données nécessite un long cheminement : il faut partir de la répartition des charges sur nos CCD pour aboutir à la création de cubes  $(x, y, \lambda)$  représentant la région du ciel observée. Ce lourd travail ne sera pas développé dans cette thèse. En revanche, le lecteur est inviter à consulter diverses références pour comprendre l'ensemble de ce processus.

- Pré-processing : La première partie, appelée pré-processing, est expliquée dans la partie III de Gangler (2011). Il s'agit de l'interprétation de la carte 2D fournie par le CCD en termes de signal observé. En effet, une partie des charges mesurées sont induites par les photons de la source que nous observons – partie qui nous intéresse, alors qu'une autre est induite par le détecteur lui-même et son électronique de lecture. En bref, cette étape sert à corriger les artefacts du détecteur.
- Reconstruction des cubes : Vient ensuite la seconde étape, celle de la reconstruction des cubes qui est détaillée dans la partie II de Copin (2013). Il s'agit de transformer la carte de photons obtenue après le pré-processing en cube de données. Cela passe par l'étalonnage en longueur d'onde, l'application d'un champ plat et la soustraction des rayons cosmiques. Cette seconde étape permet donc la correction des artefacts de l'instrument.
- Étalonnage en flux : Enfin, la troisième et dernière partie de cette réduction des données est l'étalonnage en flux développé par Buton (2009) et Copin (2013). Il s'agit de corriger les effets d'extinction atmosphérique afin de convertir nos données en flux physiques (en erg s−<sup>1</sup> cm−<sup>2</sup> Å−1) comme si nous avions observé la source au dessus de l'atmosphère (hormis les effets de réfraction et de seeing, voir Sect. 4.3.2).

Un résumé de cette réduction est disponible dans Aldering et al. (2006) (mise à jour dans Scalzo et al. 2010) et un aperçu rapide de l'étalonnage en flux est disponible dans la Section 2.2 de Pereira et al. (2013), s'appuyant sur les travaux de Buton et al. (2013).

#### 4.3.2 Extraction de la source ponctuelle

La supernova est une source ponctuelle qui apparait étalée dans les cubes en raison des effets de turbulences atmosphériques. La structure de cet étalement, appelé seeing, peut être décrite par une point spread function (PSF). Afin d'extraire un source ponctuelle, il faut donc estimer sa PSF, chose relativement simple lorsque le signal de fond est non-structuré (voir la partie II de Buton 2009). Cependant, le signal structuré de la galaxie hôte est généralement présent dans les cubes-3D. Par conséquent, l'extraction de la source ponctuelle nécessite une première étape, celle de la modélisation du signal structuré sous-jacent.

#### Modélisation du fond structuré

Bongard et al. (2011) ont mis en place une technique de déconvolution 3D permettant la construction d'un « cube-type »  $x, y, \lambda$  de la région galactique concernée (hors SN). Ce cubetype est modélisé hors effets atmosphériques à partir d'observations faites lorsque le signal de SN a disparu (typiquement un an après leur maximum de luminosité). Ces observations sont appelées des références finales.

Nous utilisons ce modèle afin de soustraire le signal structuré du cube dont nous voulons extraire la SN. Pour ce faire, nous affectons au modèle 3D les différents effets atmosphériques et observationnels correspondant aux conditions d'observation du cube considéré. Ces différents effets sont : (1) l'ajustement du positionnement du cube – les observations d'une même SN n'étant jamais parfaitement alignées, (2) l'ajustement de la réfraction atmosphérique différentielle – la surface galactique couverte par un spaxel change avec  $\lambda$  – et (3) le seeing qui affecte également le fond. Nous reviendrons sur ces deux premiers points lors de la création des données de l'environnement local des SNe Ia dans le chapitre suivant.

#### Extraction de la PSF

Une fois le fond modélisé et soustrait, le cube 3D ne contient plus que le signal de la supernova et un résidu de signal atmosphérique spatialement plat. Nous pouvons alors extraire la source ponctuelle grâce à l'ajustement d'une PSF 3D (Buton 2009; Buton et al. 2013). Nous nous resservirons de cette modélisation du signal de SN dans le chapitre suivant.

#### 4.3.3 Statistiques de l'échantillon

La Fig. 4.3 résume les principales caractéristiques de la production de SNfactory « ACEv3 » qui date de fin-2011. Une nouvelle production « AHERN » est en cours de validation ; elle dispose de 25% de SNe Ia supplémentaires et de plusieurs améliorations dans la réduction des données.

Nos SNe Ia disposent généralement de 14 spectres qui sont autant de phases observées. Cela représente aujourd'hui plus de 1700 spectres de supernovae à différentes phases (3000 dans AHERN). En plus de ces 14 observations, en moyenne 2 références finales sont obtenues afin de permettre la soustraction du fond structuré. La première observation est généralement effectuée 3.4 jours avant le maximum de luminosité et nous disposons de quelques SNe Ia dont le premier spectre a été acquis plus de 10 jours avant ce maximum (soit ∼ 7 jours après l'explosion du progéniteur). Comme présenté dans la description du projet § 4.1, nos observations se concentrent dans la bande de redshifts  $0.03 < z < 0.08$  avec une valeur médiane de 0.057. Suivant les critères de qualité d'ajustement de courbes de lumière présentés dans Guy et al. (2010), 120 des 189 SNe Ia de ACE sont utilisables pour la cosmologie. Ces supernovae sont régulièrement découpées en deux sous-échantillons statistiquement similaires et indépendants (training et validation) pour certaines études statistiques (e.g. Bailey et al. 2009).

La Fig. 4.4 illustre la qualité des données SNfactory avec la compilation de l'ensemble des courbes de lumière que la collaboration est capable de synthétiser dans 3 filtres donnés B, V et R.

### 4.4 Les analyses de la collaboration

Dans cette section est dressé un aperçu de certaines analyses déjà publiées par la collaboration ainsi que d'autres à venir. Les études des galaxies hôtes des SNe Ia de Childress et al. (2013a,b) ont été présentées dans la Section 3 et nous reviendrons dessus dans la partie suivante.

#### 4.4.1 Supernovae individuelles

Parmi le large échantillon de SNe Ia que la collaboration a analysé, certaines ont fait l'objet d'une attention particulière.

#### La plus proche des SNe Ia

Pereira et al. (2013) ont analysé de façon exhaustive la plus proche des SNe Ia jamais observée : SN2011fe (aka PTF11kly). La proximité de cette supernova a permis l'acquisition du

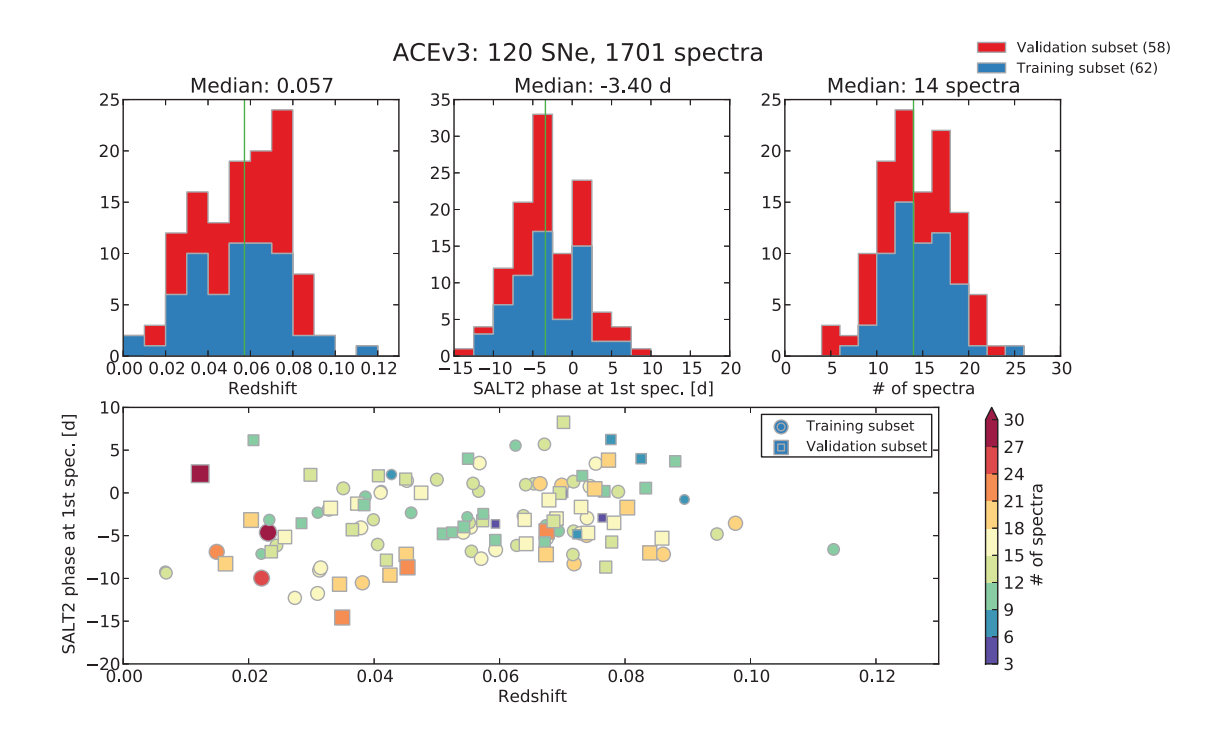

Figure 4.3 – Haut, de gauche à droite : distributions des redshifts, des phases du premier spectre et du nombre de spectres observés par SNe Ia. Bas : distribution de l'échantillon de la production ACE de SNfactory dans l'espace (phase du premier spectre, redshift). La couleur des marqueurs est fonction du nombre de spectres composant leur courbe de lumière, et leur forme, de leur classification training ou validation. Figure de Copin (2013).

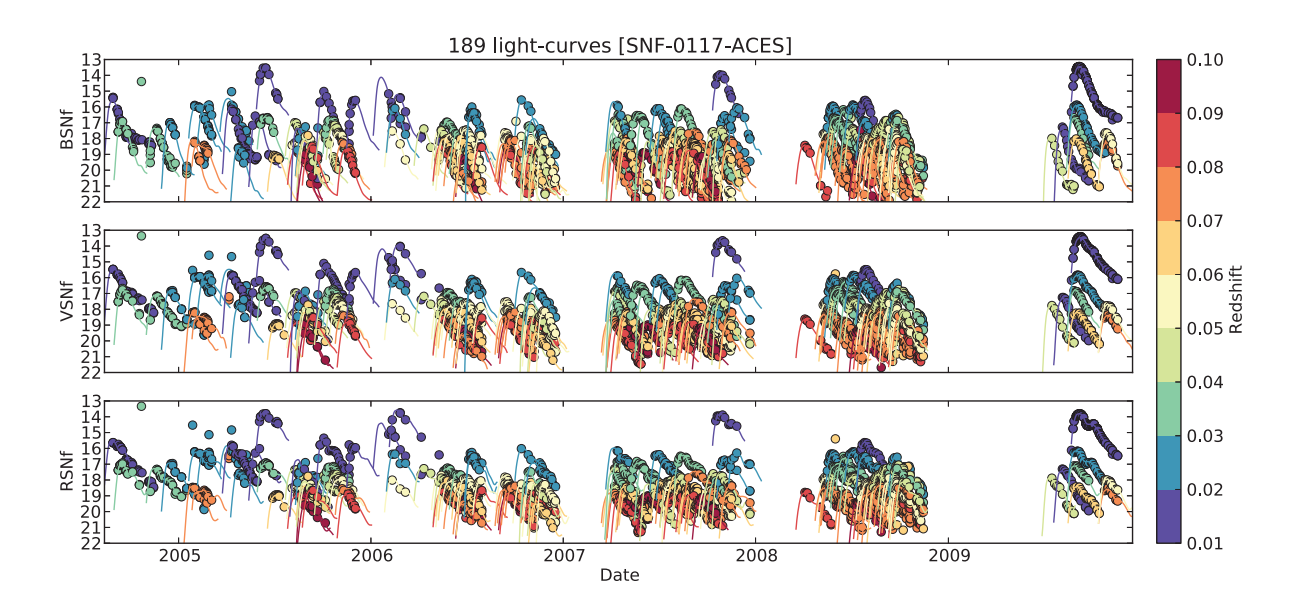

Figure 4.4 – Les courbes de lumière des SNe Ia observées par SNfactory et synthétisées dans les bandes B, V et R respectivement de haut en bas. Figure de Copin (2013).

premier spectre deux jours et demi après l'explosion de son progéniteur et cette SN a été suivie durant un trimestre (voir Fig. 2.1 et 2.2, p. 29). Les auteurs montrent que cette SN Ia est « typique », en cela que toutes ses propriétés – couleur, stretch, raies spectrales, masse du progéniteur – sont standards. Et comme nous l'avons évoqué Sect. 2.2.2, l'absence d'un progéniteur observé exclut un compagnon massif  $(M>M_{\odot})$  pour cette SNe Ia typique.

Cette série temporelle extrêmement bien mesurée devrait alors rapidement devenir une référence pour les futurs étalonnages des SNe Ia à grand redshift ainsi que pour les modèles d'explosion.

#### Les « super-Chandras »

La collaboration a aussi publié le premier échantillon de supernovae pour lesquelles la masse du système de progéniteur était supérieure à la limite de Chandrasekhar. On les appelle des « super-Chandras ». D'abord, en se basant sur les séries temporelles acquises par la collaboration, Scalzo et al. (2010) ont démontré que le progéniteur de la sur-lumineuse SN2007if devait avoir une masse de 2.4 ± 0.2  $M_{\odot}$ ; loin au dessus de la limite de 1.4 $M_{\odot}$ . Childress et al. (2011) ont ensuite montré que l'hôte de cet objet était particulièrement peu massif et peu métallique. Ensuite, en se basant sur le modèle développé dans Scalzo et al. (2010), Scalzo et al. (2012) ont mis à jour 5 autres SNe super-Chandras dans l'échantillon SNfactory, suggérant qu'il pouvait exister un continuum entre ces objets extrêmement lumineux et ceux des populations plus « classiques » de SNe Ia. Ces 6 super-Chandras ont été retirées des analyses principales de SNfactory.

#### 4.4.2 Analyses spectroscopiques

Aujourd'hui, la grande majorité des données disponibles sur les supernovae sont photométriques. Grâce aux série-spectrales temporelles, la collaboration SNfactory apporte un tout nouveau champ d'investigation sur les SNe Ia.

#### Informations spectrales et standardisation

Chotard et al. (2011) ont analysé les différents indicateurs spectraux – largeurs équivalentes, rapports de flux et vitesses des éléments à différentes phases – afin de séparer les parties intrinsèques – variations de l'explosion de la SN – et extrinsèques – extinction de la galaxie hôte – de la variabilité des SNe Ia (Chotard 2011). Pour une première analyse, ces auteurs ont utilisé les largeurs équivalentes des raies du silicium SiII4131 et du calcium CaH&K comme indicateur des variabilités intrinsèques de la luminosité des supernovae (les largeurs équivalentes sont insensibles à l'extinction). Après soustraction de cette partie intrinsèque, ces auteurs attribuent la variabilité résiduelle à l'extinction de la galaxie hôte. Grâce à cette approche spectrale originale, Chotard et al. (2011) ont montré que la loi d'extinction moyenne – supposément induite par la galaxie hôte – était compatible avec celle des poussières interstellaires usuelles. Avant cette analyse, la loi d'extinction observée dans les SNe Ia était significativement différente de celle existant dans les galaxies (e.g. Nobili & Goobar 2008).

Les indicateurs spectraux sont également utiles pour (1) la sous-classification des SNe Ia et (2) leur standardisation. Nous ne discuterons pas ici de ce premier point, mais j'invite le lecteur à consulter le chapitre 8 de Chotard (2011).

Sur le second point, Bailey et al. (2009) ont mis en évidence qu'un simple rapport de flux  $(\mathcal{R}_{642/443} = F(642 \text{ nm})/F(443 \text{ nm}))$  mesuré sur les spectres des SNe Ia à leur maximum de luminosité était capable de standardiser les SNe Ia au moins aussi bien que les paramètres classiques de courbes de lumière. Ces auteurs trouvent en effet une dispersion des résidus au diagramme de Hubble des SNe Ia proche de 0.13 mag ; ce qui est jusqu'à aujourd'hui la meilleure amélioration de la standardisation des SNe Ia à l'aide des indicateurs spectraux.

La collaboration n'acquiert pas que des spectres au maximum de luminosité, elle acquiert des séries temporelles. A priori, ces séries contiennent beaucoup d'informations supplémentaires relatives à la variabilité de ces chandelles standardisables. Dans ce sens, une première analyse statistique a été introduite par Kim et al. (2013) qui ont construit un modèle de séries temporelles via un processus gaussien d'interpolation de celles de la collaboration. Ces auteurs montrent qu'une telle approche permet de reconstruire des courbes de lumière synthétiques à tout redshift avec une dispersion réduite de leur magnitude de ∼ 0.10 mag.

#### Contraintes sur les modèles d'explosion

Thomas et al. (2011) ont montré la présence de carbone non-brulé dans les spectres de certaines SNe Ia. Ces SNe Ia formeraient une sous-classe plus homogène de supernovae en terme de propriétés empiriques de couleur et de stretch. D'après cette étude, près d'un quart des SNe Ia pourrait appartenir à cette sous-classe. Ces observations sont de fortes contraintes pour les modèles d'explosion. Par ailleurs, au sein de la collaboration, une forte activité de simulations d'explosions de supernovae est aussi en cours. Ces recherches se basent sur des modèles physiques complets et tentent de reconstruire les séries temporelles acquises. La capacité de telles simulations à reconstruire le spectre des SNe Ia à toute phase démontrerait notre capacité à comprendre le mécanisme d'explosion des SNe Ia. Il s'agit d'un sujet de recherche ambitieux dont les premiers résultats pour SNfactory, encore peu probants, ont été publiés dans Ropke et al. (2012).

#### Bibliothèque spectrale et analyses photométriques

Enfin, avec l'acquisition de plus de 3000 spectres de SNe Ia à différentes phases, les données de la collaboration vont rapidement devenir incontournables pour les études photométriques des supernovae.

Description des corrections « K » Comme toute analyse photométrique, ces études ont besoin d'une bibliothèque spectrale de SNe Ia afin de faire des corrections dites « K ». Pour les analyses cosmologiques, nous souhaitons comparer la magnitude des SNe Ia dans différentes bandes photométriques prises dans le référentiel propre de la SN. Or, les analyses photométriques ne disposent que de la magnitude observée dans des filtres, fixes, depuis le référentiel de l'observateur. Il est donc nécessaire de corriger le décalage spectral induit par la différence de ces deux référentiels  $(z)$ . Pour ce faire, il faut appliquer une correction-K, c'est à dire un ajustement d'un modèle spectral sur les données photométriques afin d'interpoler ou d'extrapoler les variations de magnitude induites par le décalage spectral (e.g. Kim et al. 1996; Nugent et al. 2002). Les données photométriques entre supernovae ne seront comparables qu'une fois cette correction faite.

Une telle correction est donc sensible (1) aux erreurs de mesures photométriques (généralement faibles) et (2) aux erreurs d'étalonnage et de mesure des bibliothèques spectrales. Nous comprenons ainsi pourquoi la banque de données spectro-temporelles de la collaboration sera un grand atout pour les analyses photométriques qui sont aujourd'hui limitées (Saunders et al. en préparation).

## Deuxième partie

# L'étude de l'environnement local des SNe Ia et l'analyse ${\rm H}{\alpha}$

## Chapitre 5

# Création des données de l'environnement local des SNe Ia

Tout acte de création est d'abord un acte de destruction.

Pablo Picasso

Dans cette thèse, j'étudie les relations entre les propriétés des SNe Ia et les caractéristiques de leur environnement local, et notamment la présence de signal Hα. Pour que les informations locales puissent être comparables entre SNe Ia, cette localité doit être définie comme une distance physique dans le référentiel propre des supernovae. Or, au vu des caractéristique de SNIFS (résolution spatiale de  $0.^{\prime\prime}43 \times 0.^{\prime\prime}43$ , pour un champ de vue de  $6.^{\prime\prime}4 \times 6.^{\prime\prime}4$ ) et pour les gammes de redshift de SNfactory  $(0.01 < z < 0.1)$ , cette localité sera de l'ordre du kpc  $(1 \text{ kpc} \approx 1\text{′}^2)$  $z = 0.05$ .

Je commencerai ce chapitre par décrire la méthode d'extraction du signal galactique des cubes, qui se décompose en deux étapes : d'abord la soustraction du signal des supernovae (Section 5.1) puis la soustraction du signal atmosphérique (Section 5.2). Une fois ces soustractions opérées, je combinerai les différentes données d'un même environnement pour extraire le spectre moyen local.

#### Sommaire

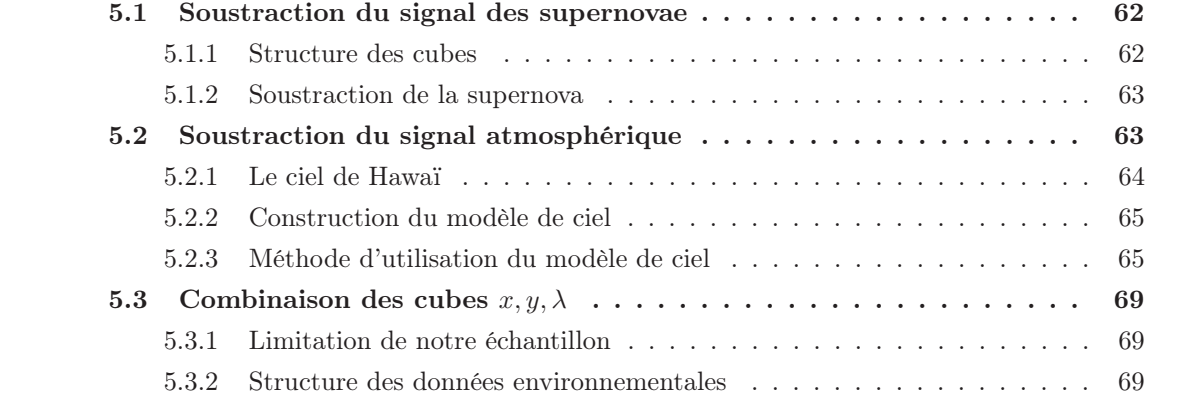

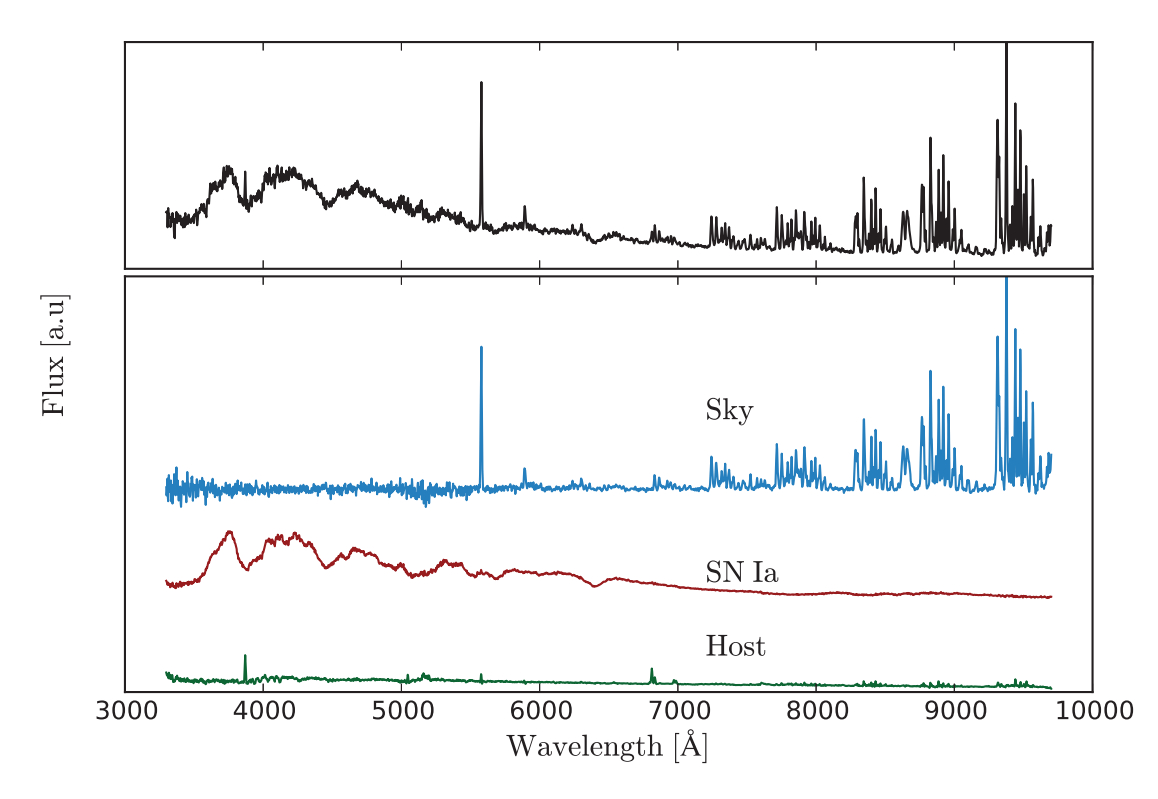

Figure 5.1 – Illustration de la triple composition des cubes pour une observation de SNF20060512-001. Le panel supérieur montre le spectre du spaxel où le signal de la SN est le plus fort. Ce spectre est la somme de trois signaux : galactique, atmosphérique et de celui de la SN. Le panel inférieur montre la contribution de chacun de ces signaux. Un flux constant arbitraire a été ajouté à chacune des composantes pour pouvoir les distinguer entre elles. La méthode d'extraction de la SN des cubes  $x, y, \lambda$  est expliquée Section 4.3.2 (voir également Section 5.1.2) et la séparation de la galaxie hôte du signal atmosphérique est l'objet de la Section 5.2.

### 5.1 Soustraction du signal des supernovae

#### 5.1.1 Structure des cubes

La collaboration met à disposition de ses membres des cubes de données  $x, y, \lambda$  étalonnées en flux composés d'un mélange des signaux atmosphériques, galactiques, et de celui de la supernova – sauf pour les références finales qui en sont dépourvues – comme illustré Fig. 5.1 :

$$
spaxel(x, y, \lambda) = supernova(x, y, \lambda) + galaxie(x, y, \lambda) + ciel(\lambda),
$$
\n(5.1)

où  $(x, y)$  indique la position du spaxel dans le champ de vue et  $\lambda$  est la longueur d'onde. Le ciel est spatialement uniforme du fait de notre faible champ de vue (∼6") et ne dépend donc pas de la position  $(x, y)$ . Pour permettre l'étude de ces différents signaux, il est nécessaire de les séparer. Pour cela, nous allons nous servir de leurs différentes signatures spatiales :

- 1. La SN est une source ponctuelle, localisée près du centre de l'IFS ;
- 2. Le spectre de l'atmosphère (aussi appelé ciel) est spatialement uniforme ;
- 3. Le signal galactique est structuré.

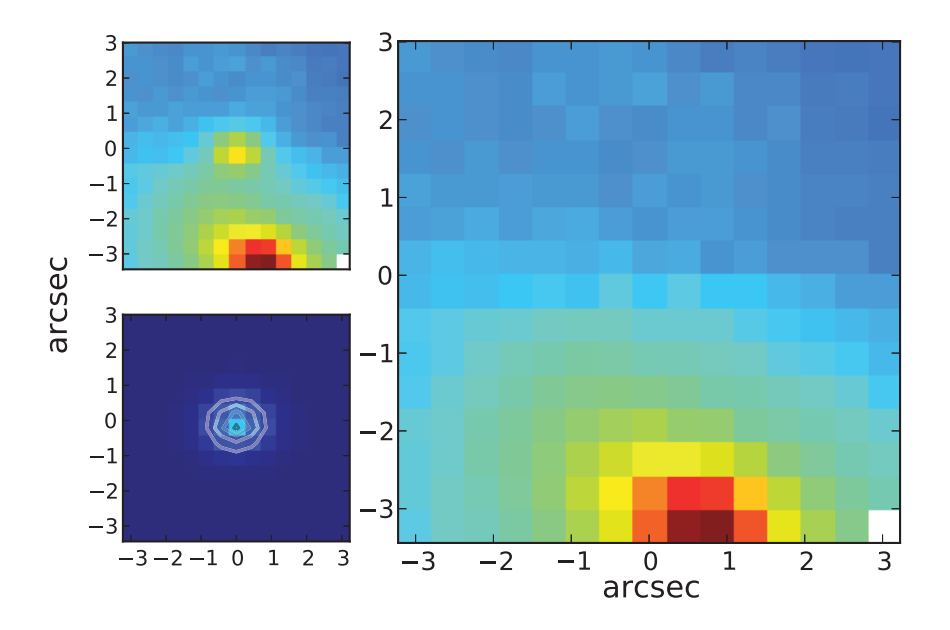

Figure 5.2 – Soustraction du signal de la SN. Différentes images d'une observation de SNF20070326-012 reconstruite en intégrant les cubes  $x, y, \lambda$  selon l'axe  $\lambda$ . En haut à gauche : Cube originel contenant du signal galaxique et atmosphérique en plus de celui de la SN. En bas à gauche : Cube n'ayant que du signal de SN obtenu après l'ajustement de la PSF (contours) sur le cube dont le fond strucutré a été modélisé. Droite : Cube dont le signal de SN a été soustrait.

#### 5.1.2 Soustraction de la supernova

Dans le chapitre 4, nous avons montré que l'extraction du signal de la supernova se compose de trois étapes : (1) la modélisation du fond structuré du cube, (2) la soustraction de ce fond et (3) l'ajustement de la PSF dans le cube sans fond structuré.

Nous allons nous servir de cette méthode pour créer des cubes de type « référence finale » à partir des observation des SNe Ia. Une fois la PSF mesurée, nous pouvons la soustraire du cube initial. Puisque cette PSF décrit l'ensemble du signal de la SN dans les spaxels, cette soustraction permet la création d'un cube ne contenant plus que du ciel et de la galaxie. Cette méthode est illustrée Fig. 5.2.

Ainsi, chaque spaxel d'une référence finale ou d'un cube duquel on a soustrait le signal de la SN n'est plus composé que de deux signaux :

$$
spaxel(x, y, \lambda) = galaxie(x, y, \lambda) + ciel(\lambda).
$$
\n(5.2)

Afin d'étudier les propriétés des galaxies hôtes, il faut maintenant soustraire le signal atmosphérique.

### 5.2 Soustraction du signal atmosphérique

Dans le cas des télescopes terrestres, un signal atmosphérique s'ajoute aux observations astrophysiques. SNIFS ne possède pas de voie dédiée à l'observation de ce ciel qui en aurait permis une estimation simple. Qui plus est, du fait de son faible champ de vue, il est généralement impossible d'isoler la composante atmosphérique de la composante galactique, comme cela est généralement fait pour les observations à fentes longues.

J'ai donc développé une méthode permettant la soustraction du signal atmosphérique dans les données 3D. Cette méthode se décompose en deux étapes : tout d'abord la création d'un modèle de signaux atmosphériques (§ 5.2.2), et, ensuite, l'utilisation de ce modèle pour soustraire le signal de ciel dans les cubes de galaxies (§ 5.2.3).

Avant le développement de la création du modèle, je vais introduire § 5.2.1 l'origine et les caractéristiques des signaux du ciel que nous utiliserons. Cette section introductrice nous permettra de mieux comprendre l'approche statistique utilisée pour la construction du modèle.

### 5.2.1 Le ciel de Hawaï

#### Obtention du spectre atmosphérique

Un signal atmosphérique est enregistré lors de chaque observation d'étoiles standards. Ces étoiles sont observées pour l'étalonnage en flux des données et, comme toute étoile, ce sont des sources ponctuelles. Leur fond n'est composé que de ciel, ce qui permet une extraction simple de leur signal par photométrie de PSF 3D. Le signal restant dans le cube sera celui du ciel qui nous intéresse ici (Buton 2009). Nous disposons aujourd'hui de plus de 1500 spectres atmosphériques observés dans diverses conditions lors de l'acquisition d'étoiles standards.

Pour notre analyse, nous voulons soustraire le signal de ciel des cubes de références finales ou de ceux dont nous avons retiré le signal de SN. Ainsi, pour la construction de notre modèle atmosphérique, nous nous limitons aux spectres de ciel extraits lors de l'observation d'étoiles standards dans des conditions similaires à celles des galaxies hôtes et des supernovae ; pas d'aube ou de crépuscule, temps de pose minimum de plusieurs centaines de secondes. Cela réduit de moitié le nombre de spectres atmosphériques disponibles. Aussi, si ces spectres présentent des zones de flux nuls – lorsque la modélisation de la PSF ne nécessitait pas de fond – nous ne les utiliserons pas. Cette condition réduit essentiellement le nombre de spectre de la voie bleue, et, au final, nous disposons de 736 spectres pour la voie rouge et 478 pour la voie bleue.

#### Brève description du signal atmosphérique

Le signal atmosphérique est une composition d'émissions moléculaires de l'atmosphère, de lumière zodiacale (faible contribution), de lumière diffuse d'étoiles et d'une contribution de la lune, si celle-ci est présente (Hanuschik 2003). Spectralement parlant, nous pouvons décrire ces différentes composantes ainsi :

- des raies d'émission qui proviennent des raies moléculaires des éléments composant l'atmosphère terrestre ;
- un continuum qui provient d'une diffusion de lumière par l'atmosphère ainsi que d'une multitude de faibles raies d'émission non résolues par notre instrument.

Les raies d'émission se concentrent dans la partie rouge du spectre, et plus particulièrement au-delà de 7000 Å. D'autres faibles raies d'émission, dites d'Herzberg, sont également présentes au-dessous de 3500 Å. La partie rouge dispose d'un continuum relativement plat et uniforme, à l'inverse de la partie bleue, dont le continuum est largement dominé par les structures en absorption.

Nous remarquons dans le haut des Fig. 5.3 et 5.4 que la structure spectrale du ciel est globalement homogène en cela que la dispersion spectrale est faible entre les observations. Nous allons nous servir de cette homogénéité pour construire un modèle statistique de ciel en nous basant sur les nombreux spectres atmosphériques dont nous disposons.

### 5.2.2 Construction du modèle de ciel

L'homogénéité du signal atmosphérique implique qu'il existe une base spectrale dont un nombre réduit de vecteurs propres permet d'expliquer une grande partie de la variance du signal. La méthode utilisée pour cette étude est l'analyse par composantes principales (Principal Component Analysis, PCA). Les deux voies  $B$  et  $R$  sont traitées indépendamment et de façon légèrement différente.

#### Voie rouge

Les raies d'émission du spectre rouge (principalement de l'eau et des bandes OH) sont facilement isolables de leur continuum. Ce continuum est ajusté par une combinaison linéaire des 4 premiers polynômes de Legendre sur les régions spectrales dépourvues de raies d'émission (voir Fig. 5.5). Ce continuum est ensuite soustrait du spectre atmosphérique pour ne laisser que la partie en émission. Nous effectuons ensuite une PCA sur l'ensemble de ces 736 spectres en émission.

Les neufs premières composantes principales (PCs) de la PCA sont montrées Fig. 5.3. 99.7% de la variance des spectres d'entrée sont décrits par ce nombre réduit de paramètres. Le nombre optimal de PCs à utiliser est celui qui n'explique que la variance du signal et qui exclut celle induite par les fluctuations statistiques. Autrement dit, il s'agit du nombre de PCs nécessaire pour reconstruire les 736 spectres initiaux avec un  $\chi^2$  réduit médian de 1. Sous cette condition, la Fig. 5.3 montre que seules les 8 premières PCs suffisent. J'illustre la reconstruction typique d'un signal atmosphérique par notre modèle dans la Fig. 5.5.

En conclusion, le modèle de ciel rouge nécessite 13 paramètres : 5 pour le polynômes de Legendre et 8 pour les intensités des composantes principales. Avec ce nombre réduit de paramètres, il est possible de reconstruire les spectres atmosphériques présents dans nos cubes rouges.

#### Voie bleue

La voie bleue est fortement dominée par le continuum et ses structures. Les quelques raies d'émission de Herzberg  $(O_2)$  sont inséparables de ce continuum comme cela a été fait pour la voie rouge. C'est pourquoi une unique PCA a été utilisée pour modéliser le ciel de la voie B. La Fig. 5.4 montre les 5 premières PCs de cette PCA. Avec le même critère de  $\chi^2$  que pour la voie rouge, nous trouvons que seules les 4 premières composantes suffisent à modéliser cette seconde voie. Cela correspond à une reconstruction de 99% de la variance des 478 spectres initiaux.

Une fois notre modèle créé nous pouvons nous en servir pour soustraire la composante atmosphérique des cubes.

#### 5.2.3 Méthode d'utilisation du modèle de ciel

D'après l'éq. 5.2, les spaxels ayant le moins de flux sont ceux dont le spectre est le plus proche du signal atmosphérique pur. Nous définissons alors le ciel « présumé » comme le spectre moyen des cinq spaxels les moins lumineux. L'utilisation de quelques spaxels supplémentaires n'a aucune influence sur la méthode décrite ici.

Bien que le signal galactique soit faible dans le ciel présumé, il n'est pas forcément nul. Ce premier ciel peut donc contenir du signal galactique, par exemple des raies d'hydrogène telles que la raie Hα. Il n'est donc pas utilisable en l'état dans nos cubes.

Nous construisons à la place un ciel dit « modélisé » en ajustant notre modèle sur le ciel présumé